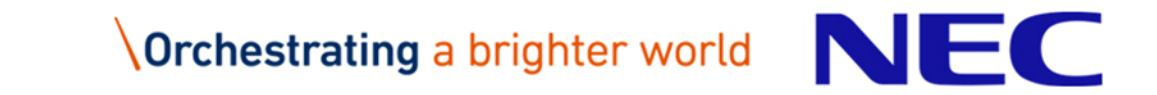

# Vector Engine向け Fortranコンパイラの使い方

#### 第2版 2019年 11月発行

1 © NEC Corporation 2019

# Orchestrating a brighter world

未来に向かい、人が生きる、豊かに生きるために欠かせないもの。 それは「安全」「安心」「効率」「公平」という価値が実現された社会です。 NECは、ネットワーク技術とコンピューティング技術をあわせ持つ 類のないインテグレーターとしてリーダーシップを発揮し、 卓越した技術とさまざまな知見やアイデアを融合することで、 世界の国々や地域の人々と協奏しながら、 明るく希望に満ちた暮らしと社会を実現し、未来につなげていきます。

### 目次

#### **Fortranコンパイラの使い方**

- 実行性能の測定方法
- プログラムのデバッグ

#### **自動ベクトル化機能**

- 拡張ベクトル化機能
- プログラムのチューニング
- プログラムのチューニング・テクニック
- 自動ベクトル化における注意事項

#### **自動並列化機能・OpenMP Fortran**

- OpenMP並列化
- 自動並列化機能
- 並列処理プログラムの動作
- 並列処理プログラムのチューニング
- 並列化における注意事項

本書は、日本電気株式会社の許可なく改変、転載などを行うことはできません。また、本書の内容 に関しては将来予告なしに変更することがあります。

なお、本書で「並列処理」と記述したとき、コンパイラの自動並列化機能、または、OpenMP Fortran機能を使用した共有メモリ型並列処理を指します。

本書内の製品名、ブランド名、社名などは、一般に各社の表示、商標または登録商標です。

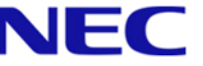

### Vector Engine向けFortranコンパイラ

### ■製品名: NEC Fortran Compiler for Vector Engine

- 対応する言語仕様
	- •ISO/IEC 1539-1:2004 Programming languages Fortran
	- •ISO/IEC 1539-1:2010 Programming languages Fortranの一部機能
	- •OpenMP Version 4.5
- ●主な機能
	- •自動ベクトル化機能
	- •自動並列化機能・OpenMP Fortran
	- •自動インライン展開機能

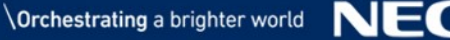

# Fortranコンパイラの使い方

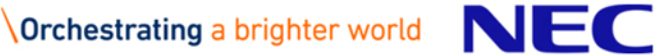

### Fortranコンパイラの利用

#### \$ nfort -mparallel -O3 a.f90 b.f90 … Fortranプログラム(a.f90, b.f90)のコンパイル、リンク

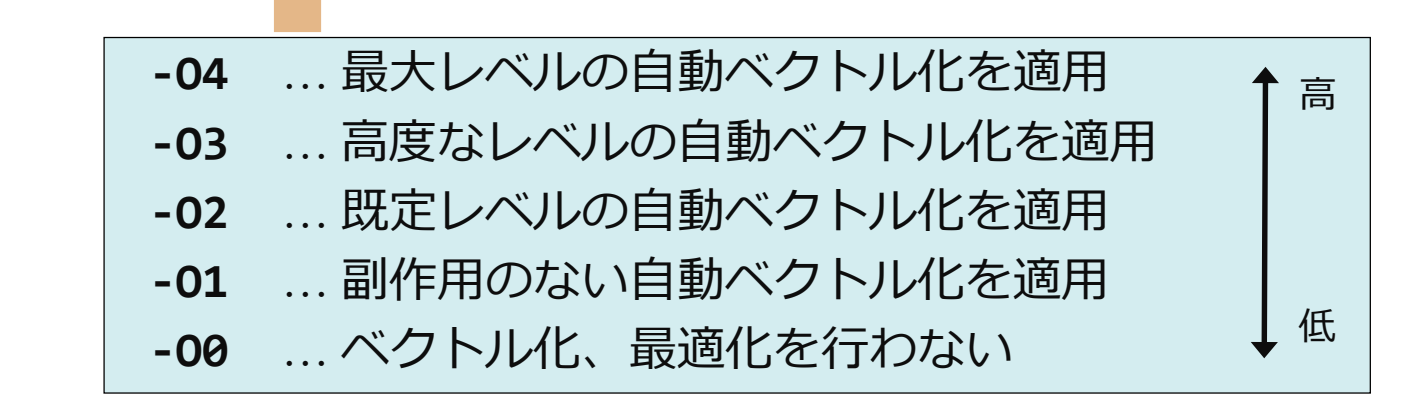

これらは、コンパイラの自動ベクトル化、最 適化レベルをコントロールする、

**-fopenmp** … OpenMP Fortran機能を利用 **-mparallel** … 自動並列化機能を利用

これらは、コンパイラの並列処理機能をコントロールする。 並列処理機能を使用しないときは指定しなくてよい。

# 代表的なコンパイラオプションの指定例

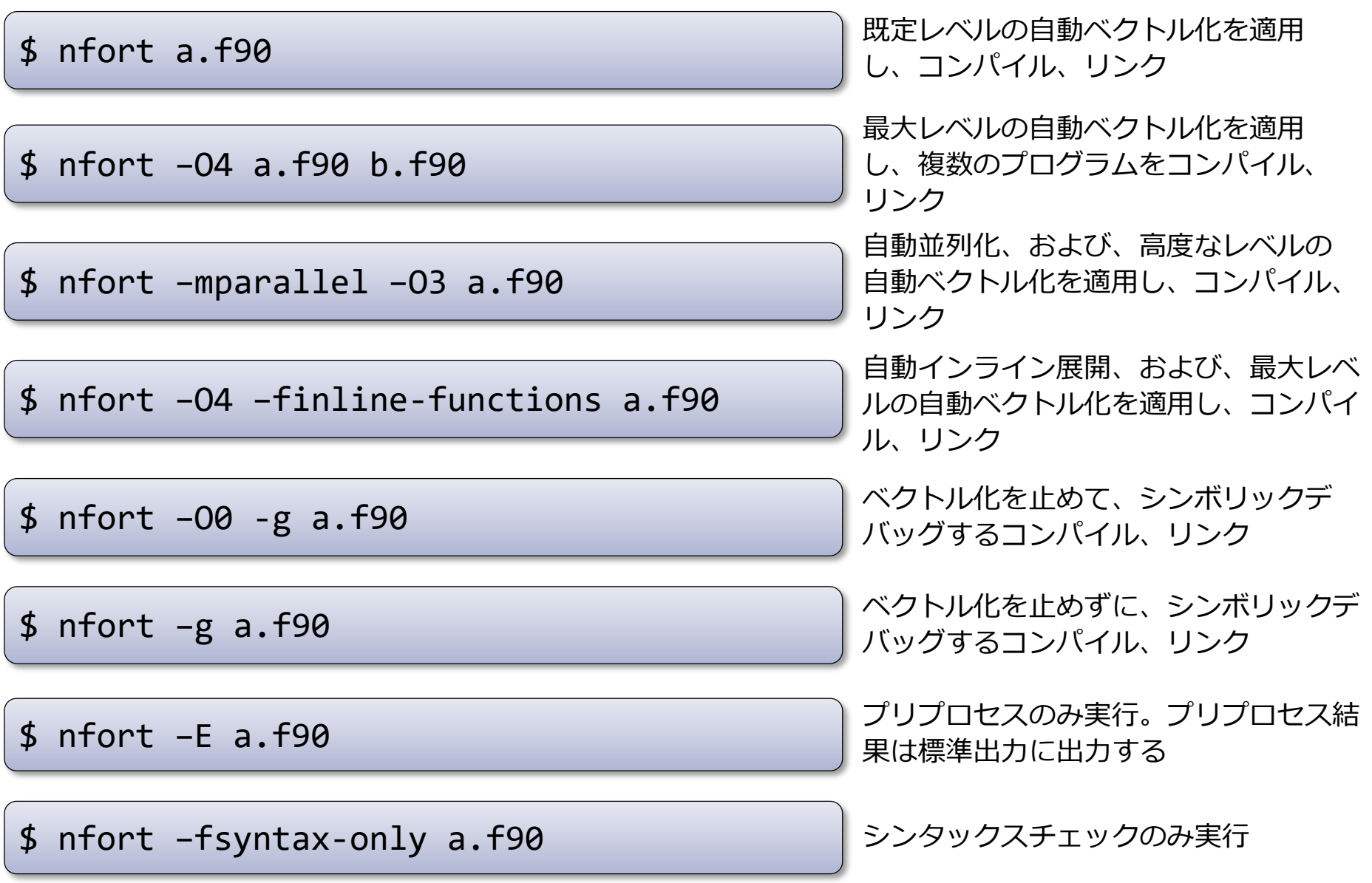

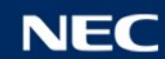

# プログラムの実行

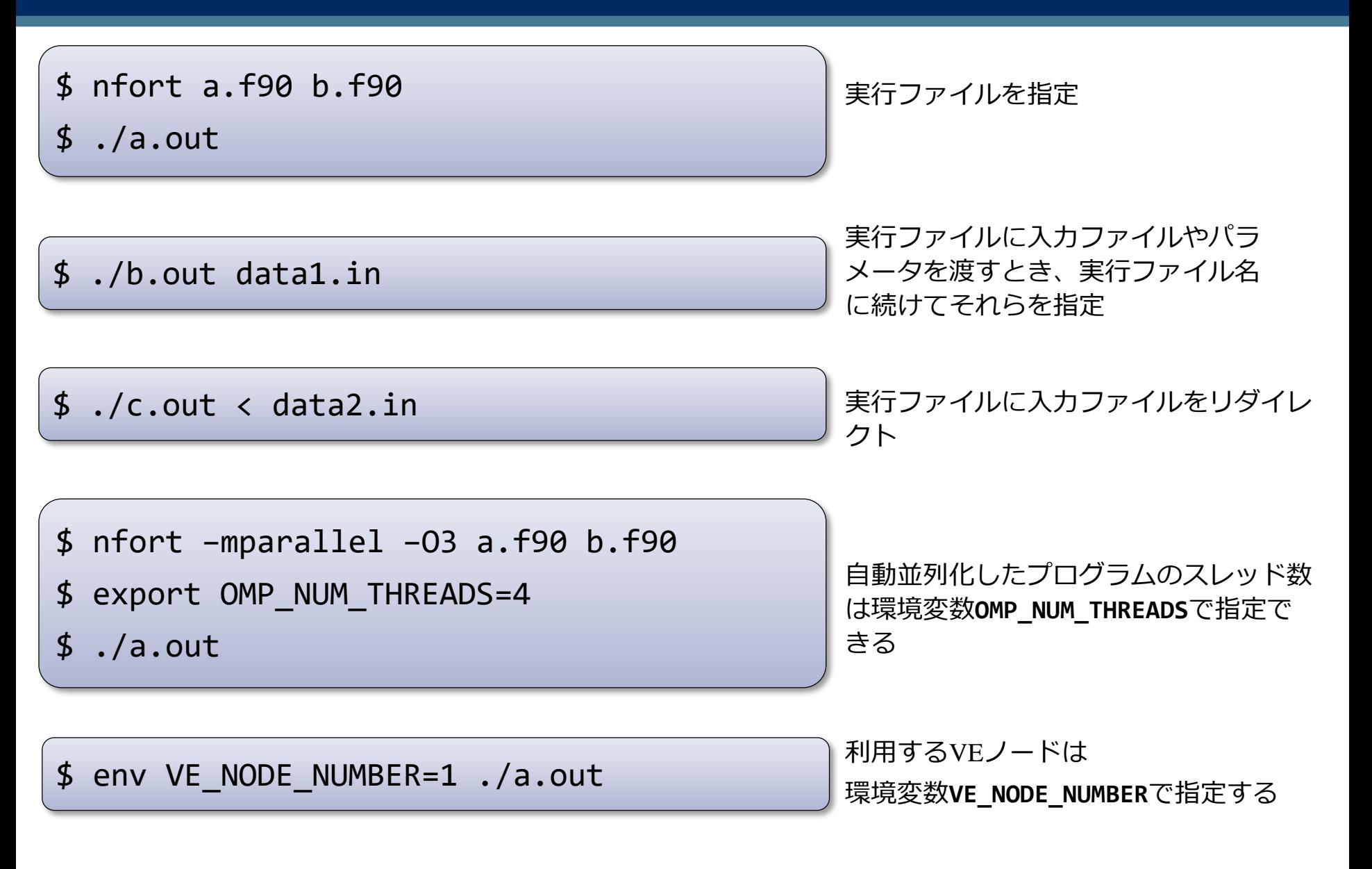

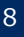

# *実行性能の測定方法*

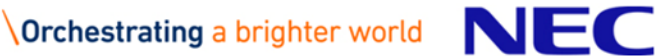

# ▌PROGINF(プログインフ)

●プログラム全体の性能情報

●性能情報取得のためのオーバーヘッドは極小

▌FTRACE(エフトレース)

- ●関数ごとの性能情報
- プログラムの再コンパイル、再リンクが必要

●関数の呼び出し回数が多いと、性能情報取得のためのオーバーヘッ ドが大きくなり、実行時間が長くなることがある

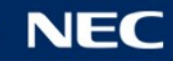

#### PROGINF

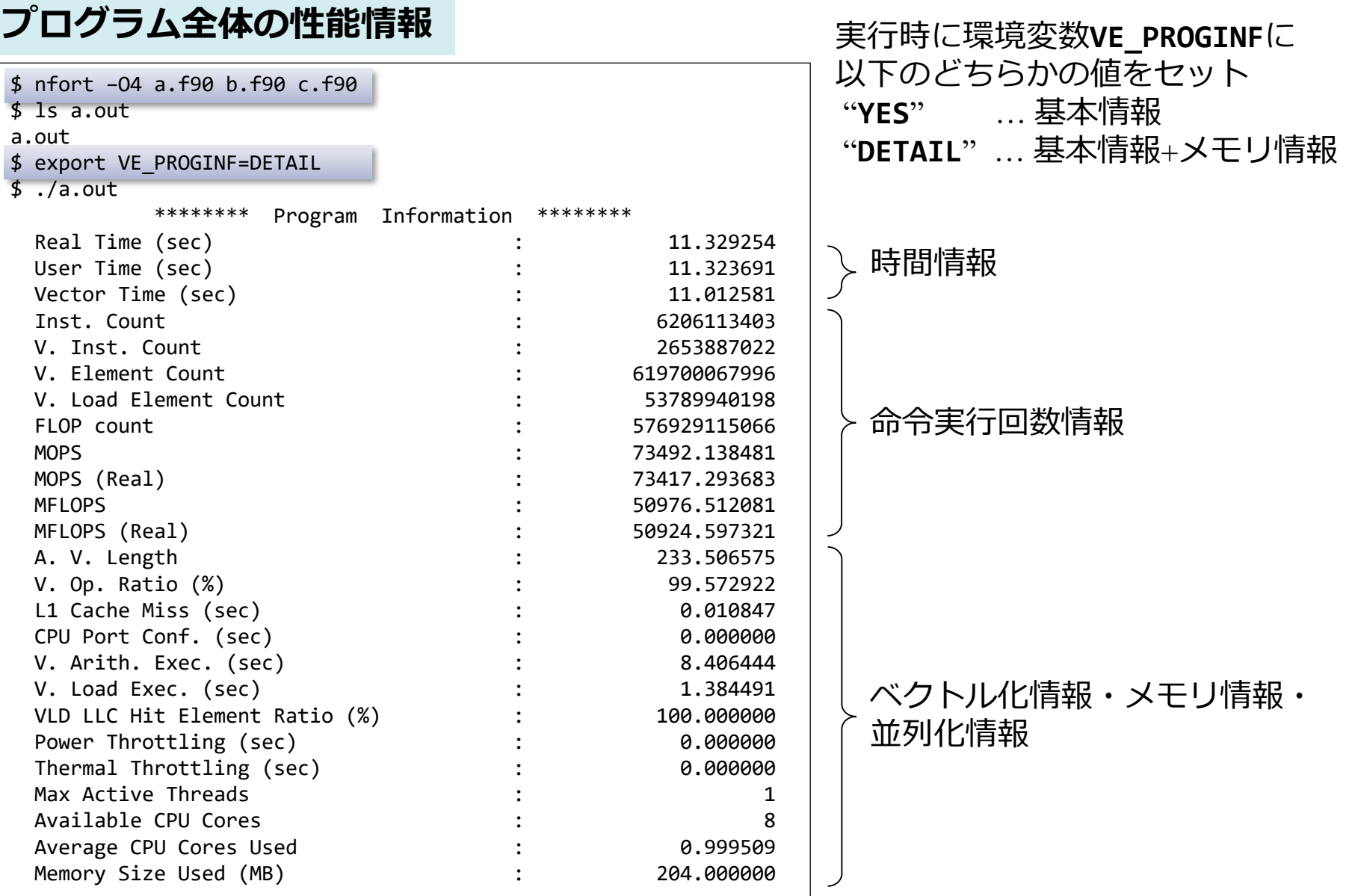

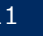

#### FTRACE

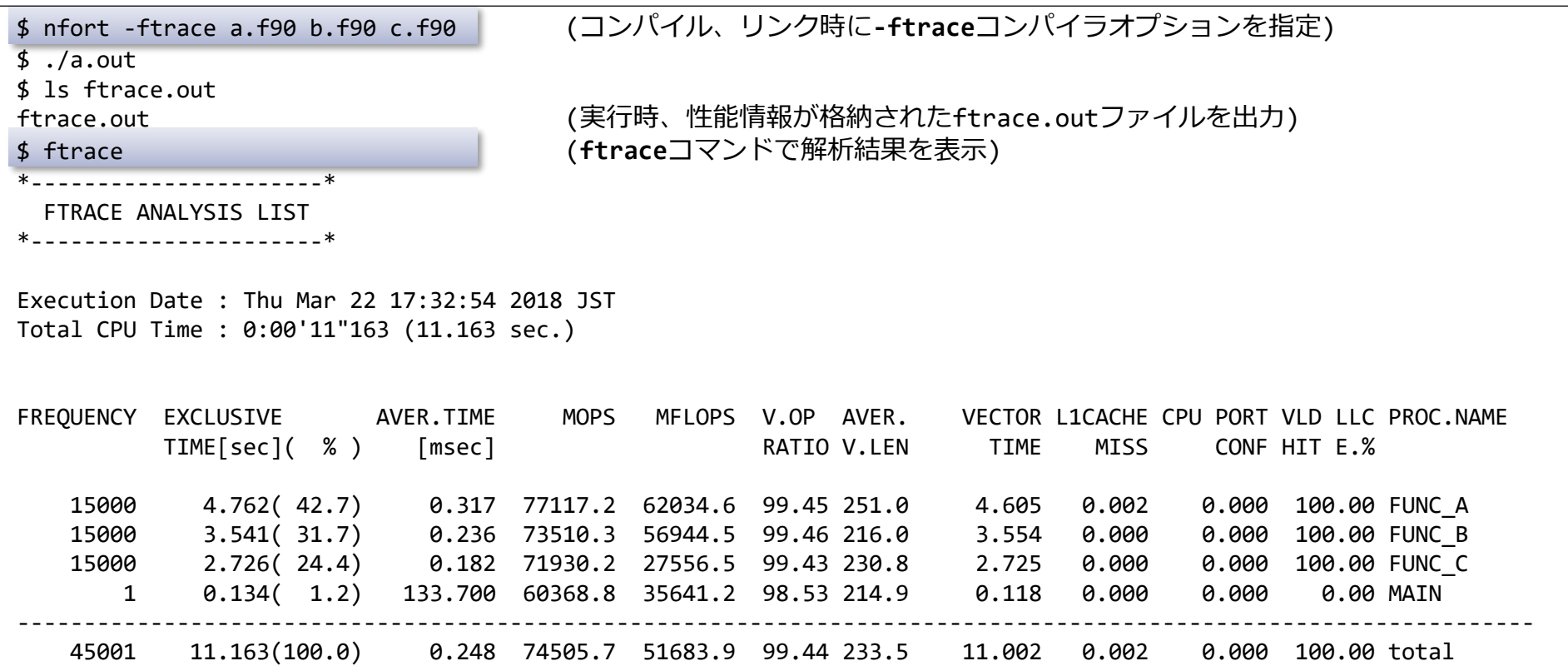

MPIプログラムのとき、性能情報が格納されたファイルが複数出力される。それらを**-f**オプションで指定する。

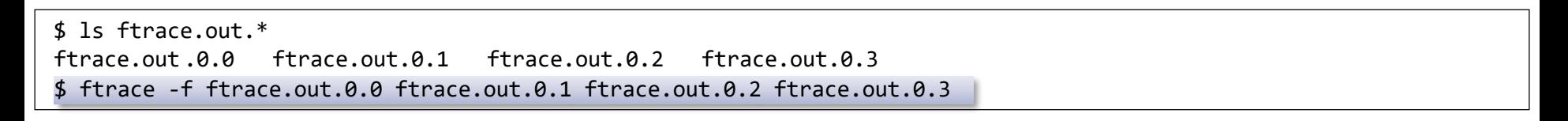

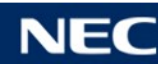

▌FTRACEでは、手続の入口/出口で性能情報を採取するため、手続の呼び出し 回数が多いプログラムでプログラム全体の実行時間が増加してしまう。

\$ nfort -ftrace -c a.f90 \$ nfort -c main.f90 b.f90 c.f90 \$ nfort -ftrace a.o main.o b.o c.o  $$./a.out$ 

- 目的の関数が含まれているファイルのみ**-ftrace**付き でコンパイルする
- リンク時にも**-ftrace**を指定する

▌**-ftrace**なしでコンパイルされたファイル中の手続の性能情報は、それらを 呼び出している手続の性能情報に含めて表示される

▌システムライブラリ関数に関する性能情報

- PROGINFで表示される性能情報には、プログラムから呼び出しているシステムライブ ラリ関数の性能情報も含まれる
- ●FTRACEで表示される性能情報には、プログラムから呼び出しているシステムライブ ラリ関数の性能情報も含まれる。それらは、呼び出した手続の性能情報に含めて表示 される

# *プログラムのデバッグ*

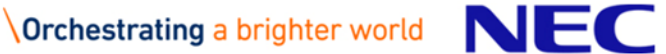

トレースバック機能

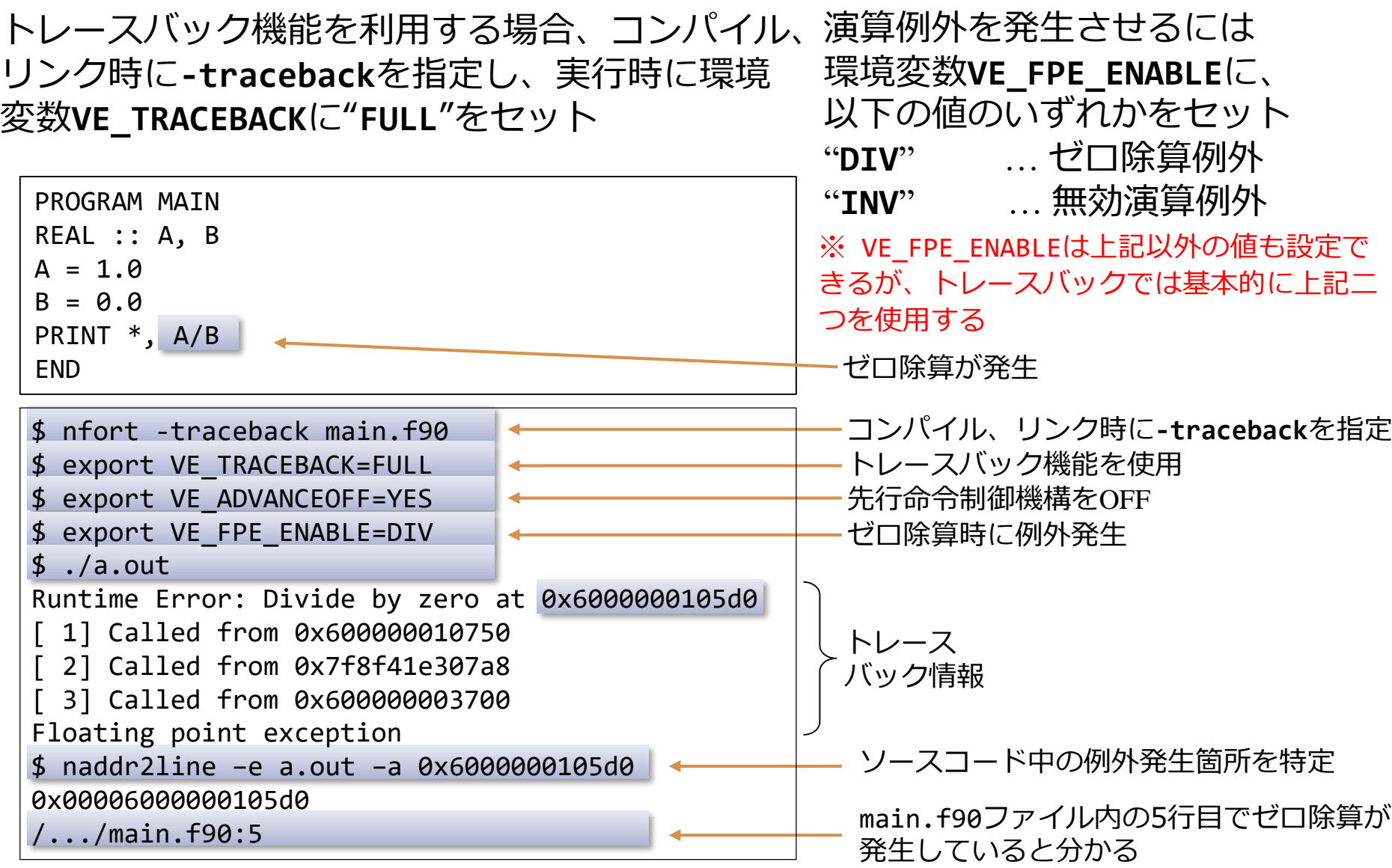

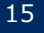

# デバッガ(**gdb**)の利用

実行時間の長いプログラムでは、事前に問題のある関数を突き止めて置き、 その関数が含まれるファイルのコンパイル時のみ**-g**オプションを使用する

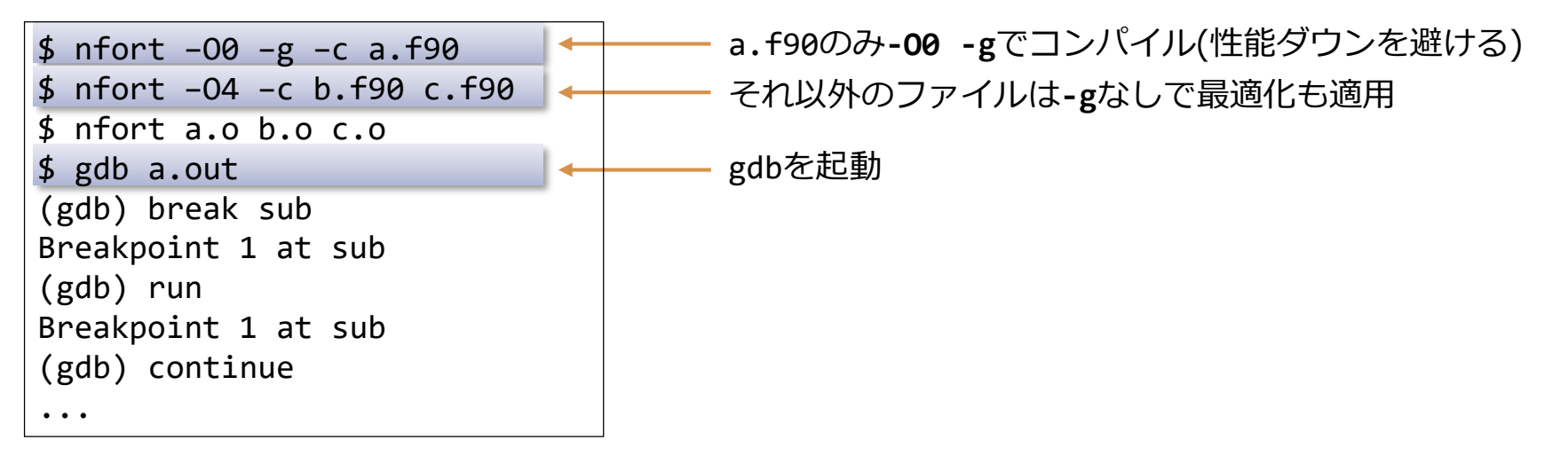

#### ▌注意事項

- **-O0**を指定せずにデバッグするとき、コンパイラの最適化によりコードや変数が削除、 移動されるため、デバッガで変数が参照できなかったり、ブレークポイントが設定で きないことがある。
- HWによる命令の先行制御によって例外発生個所が正しく表示されないことがある。環 境変数**VE\_ADVANCEOFF**に "**YES**"を設定することで先行制御を無効にできる。ただし、先 行制御を無効にすることでプログラムの実行時間が大幅に長くなることがあるため注 意すること。

### システムコールのトレース:**strace**

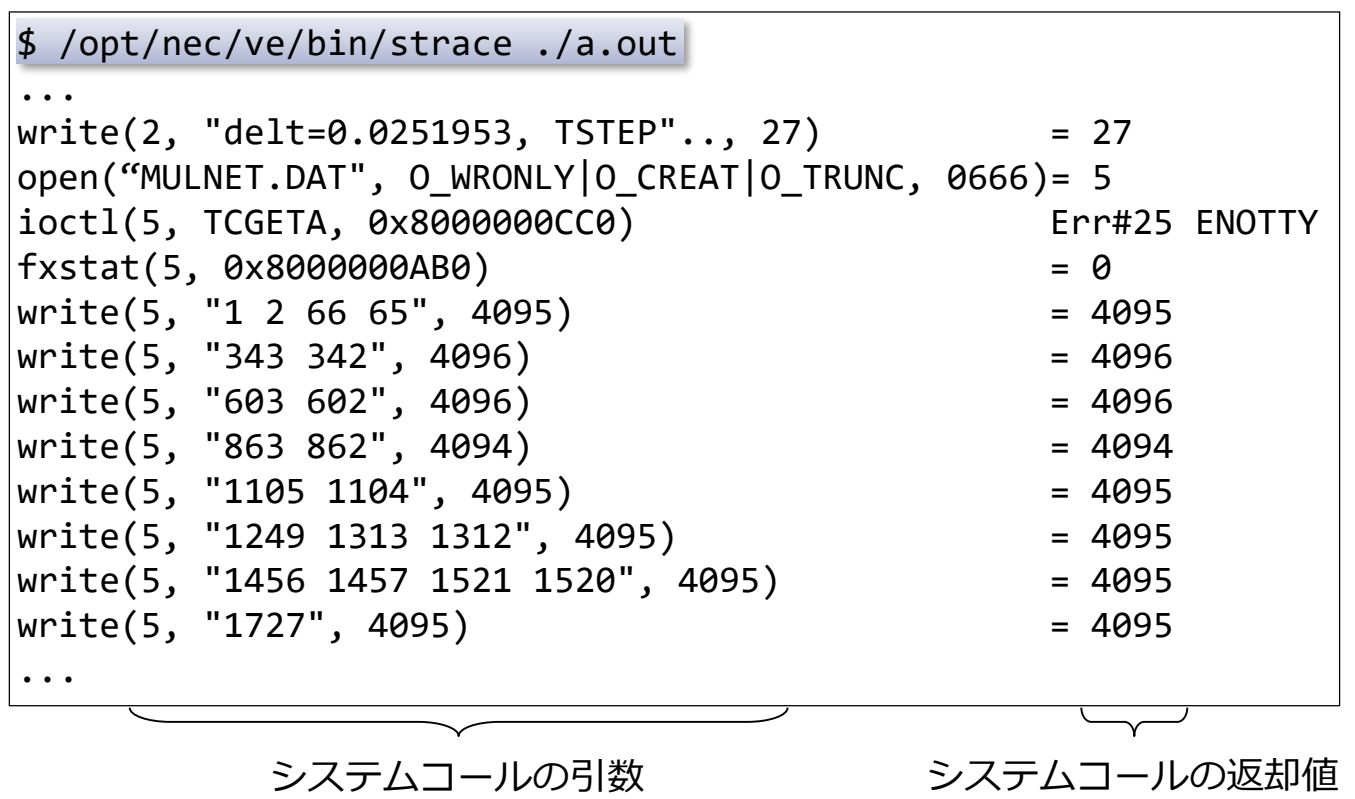

▌システムコールの引数、返却値のトレース情報の表示 ●システムライブラリの呼び出しが適切に行われたか? などが確認できる。 出力が大量になるので、**strace**コマンドの**-e**オプションでトレースするシ ステムコールを厳選するとよい。

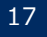

# 自動ベクトル化機能

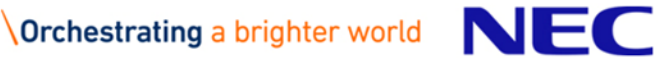

規則的に並んだデータ列をベクトルデータと呼び、ベクトルデータ を処理するスカラ命令列を、等価な処理を行うベクトル命令で置き 換えることをベクトル化という

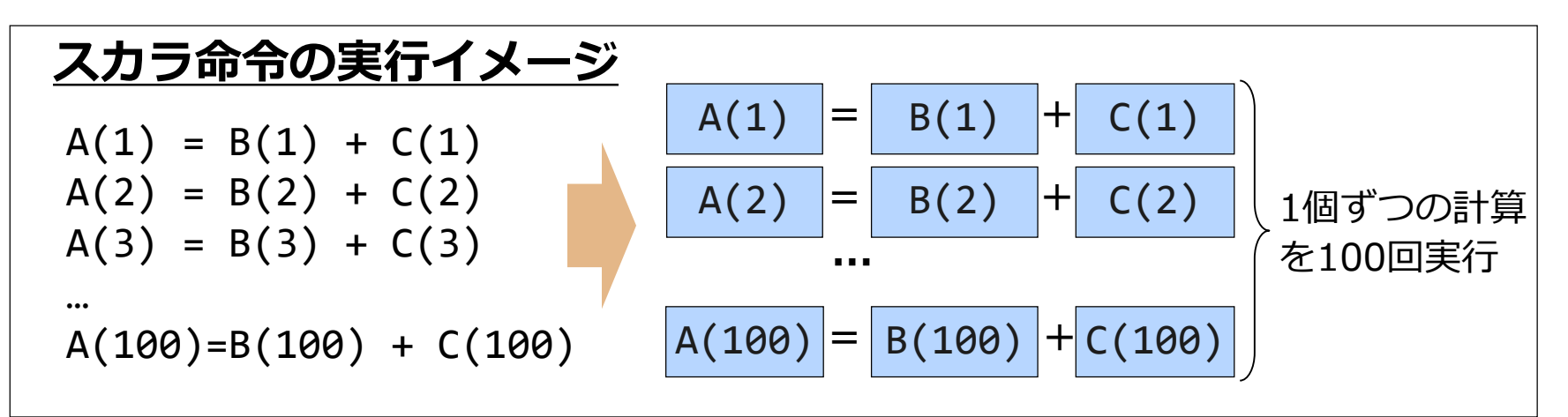

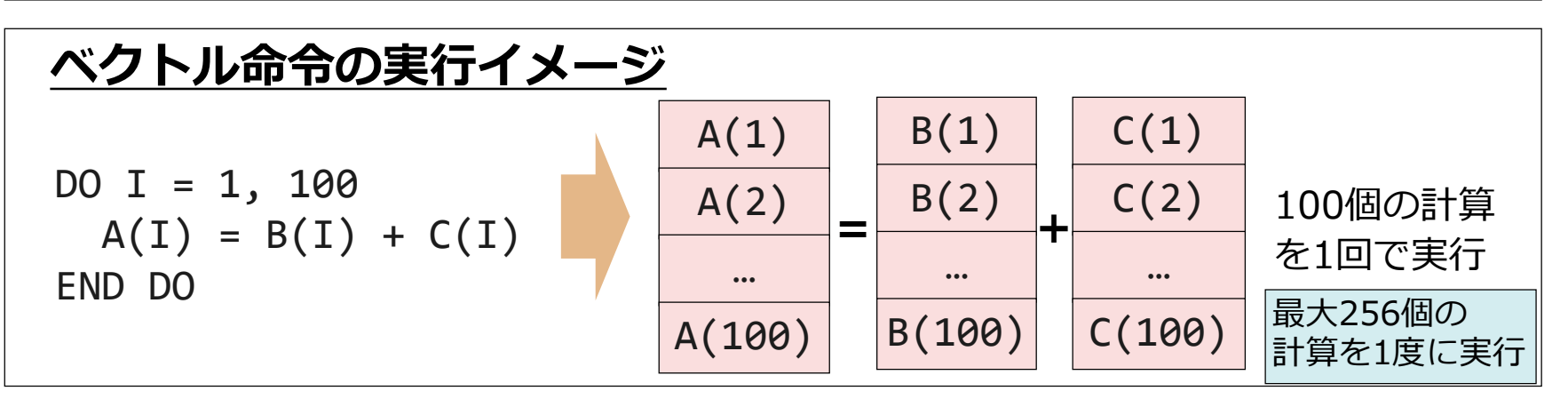

### HW命令との対応

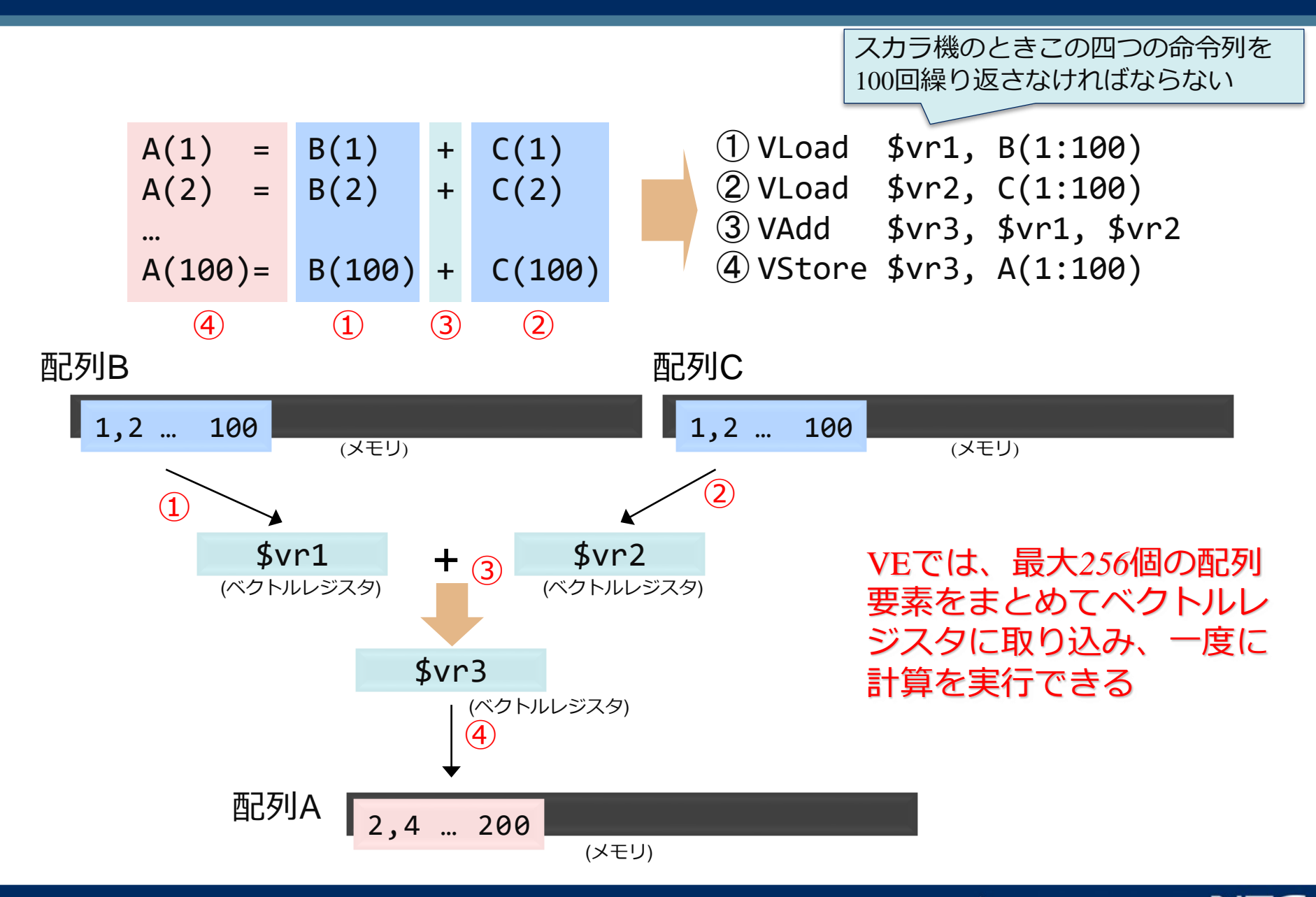

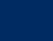

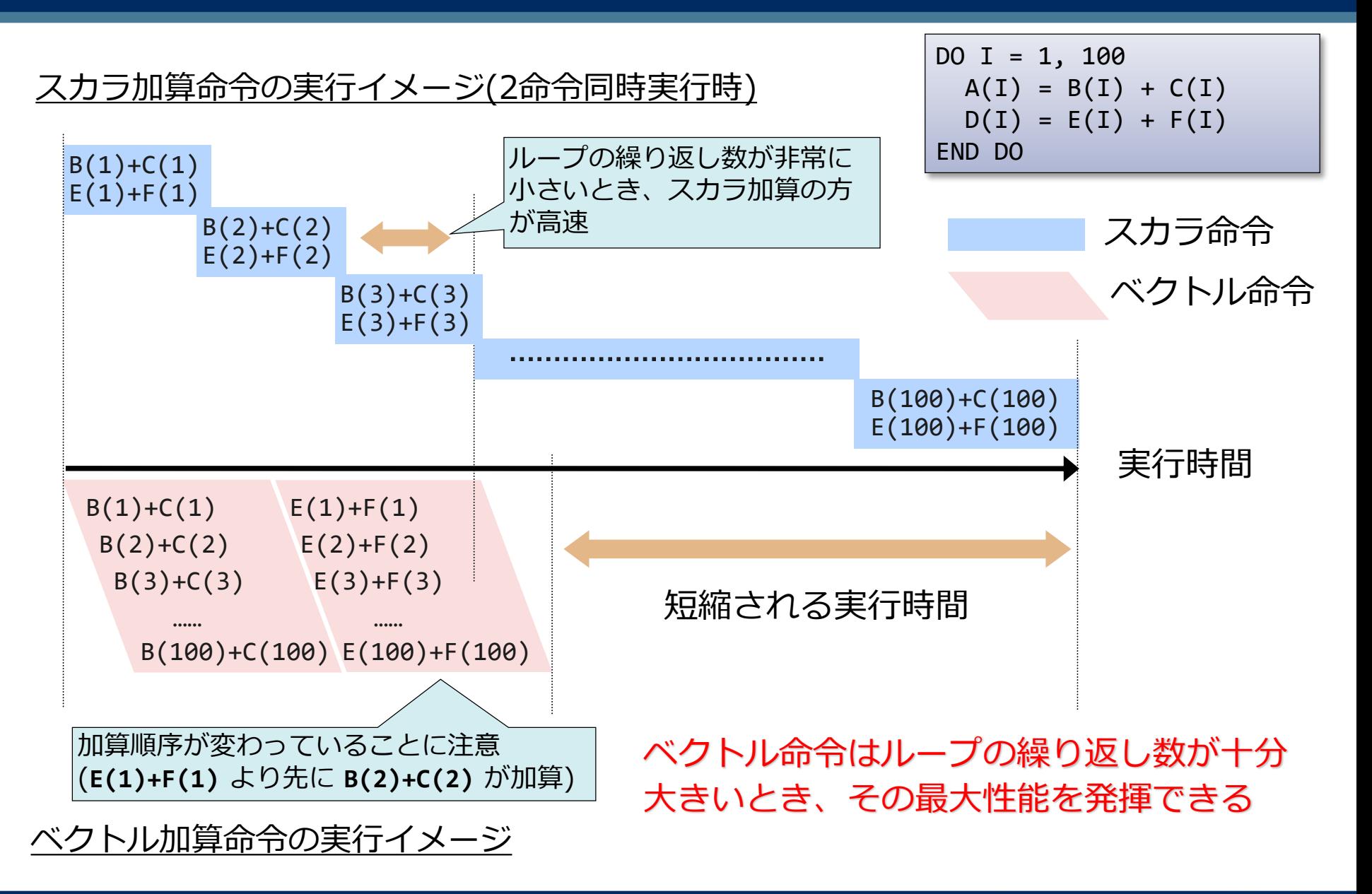

### ベクトル化できるループ

#### ▌ベクトル化に適合する演算、型のみを含むループ

#### ●文字型、4倍精度実数型、2バイトの整数型を含まない

- 数値計算では、ほとんど使われない型
- 対応する型のベクトル演算命令がないためベクトル化できない
- ●手続呼び出しを含まない
	- 三角関数、指数関数、対数関数等を除く。これらは、ベクトル処理可能
- ■配列や変数の定義・参照関係に、ベクトル化を阻害する依存関係(ベクト ル化不可の依存関係)がない

計算順序の変更が可能であること

- ▌ベクトル化によって、性能の向上が期待できる
	- ●ループ長(ループの繰り返し数)が十分に大きい

### ベクトル化不可の依存関係 (1)

以前の繰り返しで定義された配列要素や変数を、後の繰り返 しで参照するパターンのとき、計算順序を変更できない

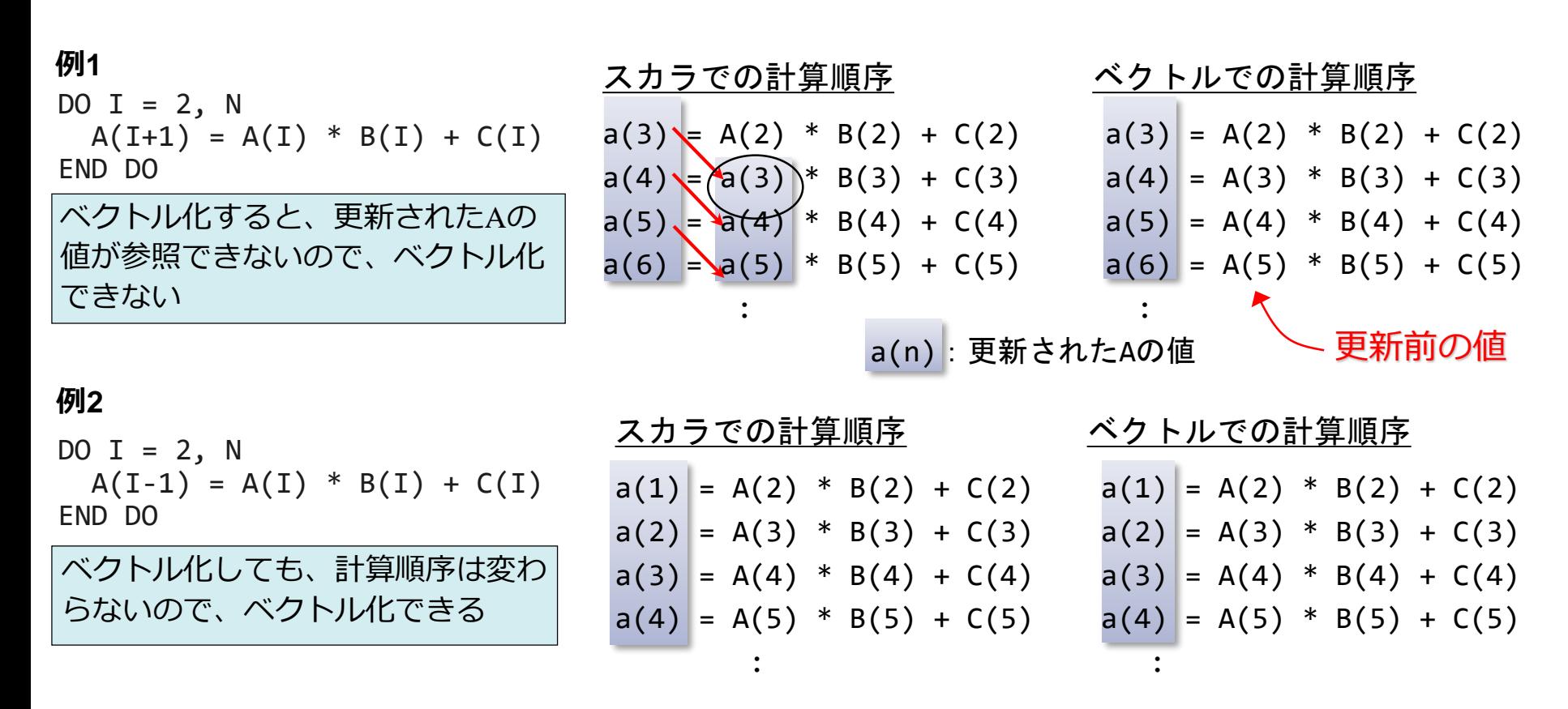

*ループの繰り返し間で、右下向きの矢印ができないかに注目する*

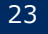

### ベクトル化不可の依存関係 (2)

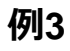

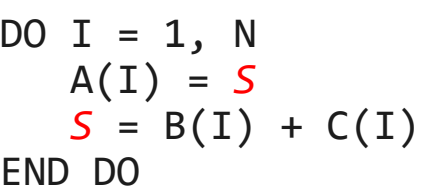

変数の参照が、定義よりも先に 現れるループはベクトル化できない

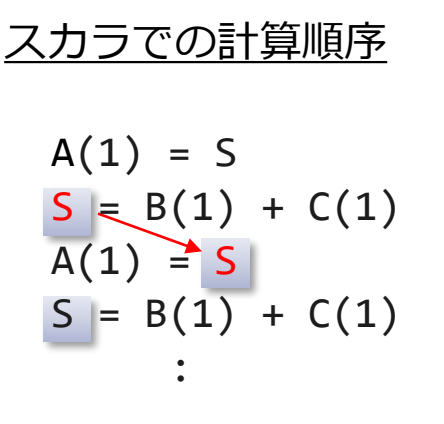

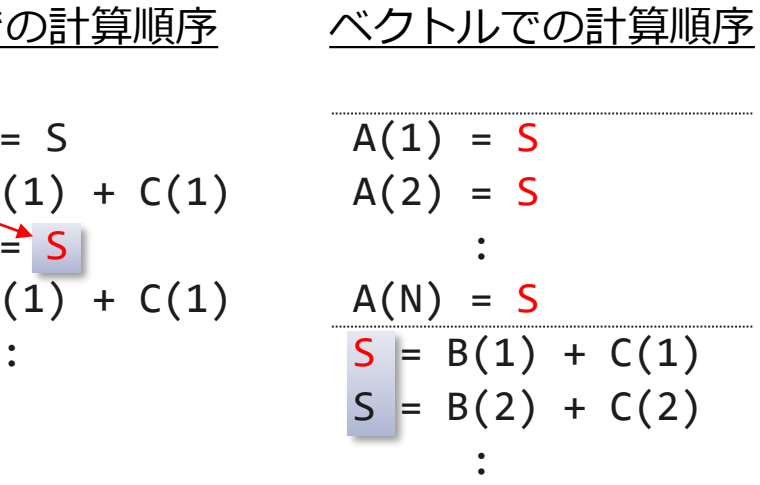

 $A(1) = S$ DO  $I = 2$ , N  $S = B(I-1) + C(I-1)$  $A(I) = S$ END DO  $S = B(N) + C(N)$ 

プログラムを変形することで ベクトル化できる

スカラでの実行順序  $A(1) = S$  $S = B(1) + C(1)$  $A(2) \geq S$  $|S| = B(2) + C(2)$ :  $A(2) = S$ 

$$
A(1) = S
$$
  
\n
$$
S = B(1) + C(1)
$$
  
\n
$$
S = B(2) + C(2)
$$
  
\n
$$
\vdots
$$
  
\n
$$
A(2) = S
$$
  
\n
$$
A(3) = S
$$
  
\n
$$
\vdots
$$

### ベクトル化不可の依存関係 (3)

#### $S = 1.0$  $DO I = 1, N$ IF  $(A(I)$  . LT.  $\theta.\theta)$  THEN  $S = A(I)$ END IF  $B(I) = S + C(I)$ END DO **例4**

#### **例5**

```
DO I = 1, NIF (A(I) . LT. \theta.\theta) THEN
      S = A(I)ELSE
      S = D(I)END IF
   B(I) = S + C(I)END DO
```
#### 変数の参照の前に定義があっても、定義が実行 されない可能性があるとベクトル化できない

#### Sの参照の前に必ずSの定義があるので ベクトル化できる

#### **例6**

```
DO I = 1, NA(I) = A(1+K) + B(I)END DO
```
コンパイル時にKの値が不明なため依存関係の 有無が判定できないので、ベクトル化できない

*(例1のパターンか例2のパターンか不明)*

### 配列式のベクトル化

| Y–XJ'DJJ                                           |                                         |
|----------------------------------------------------|-----------------------------------------|
| $A(1:M,1:N) = B(1:M,1:N) + C(1:M,1:N)$             | DO J = 1, N<br>A(I,J) = B(I,J) + C(I,J) |
| $B(1:M,1:N) = SIN(D(1:M,1:N))$                     | DO J = 1, N<br>A(I,J) = B(I,J) + C(I,J) |
| $LDD$                                              | END DO                                  |
| $LDJ = 1, N$<br>B(I,J) = SIN(D(I,J))               |                                         |
| $DO J = 1, N$<br>B(I,J) = SIN(D(I,J))              |                                         |
| $A(I,J) = B(I,J) + C(I,J)$<br>B(I,J) = SIN(D(I,J)) |                                         |
| $B(I,J) = SIN(D(I,J))$<br>B(I,J) = SIN(D(I,J))     |                                         |

配列式は、内部的には**DO**ループと同様に変形してから、ループ融合、 一重化などの最適化を行い、最適な次元でベクトル化される。

# **IF**文のベクトル化

#### 条件分岐(**IF**文)もベクトル化される。

```
DO I = 1, 100
  IF (A(I) . LT. B(I)) THEN
   A(I) = B(I) + C(I)END IF
END DO
```
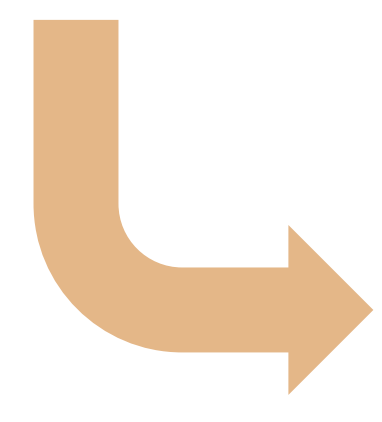

#### **ベクトル実行**

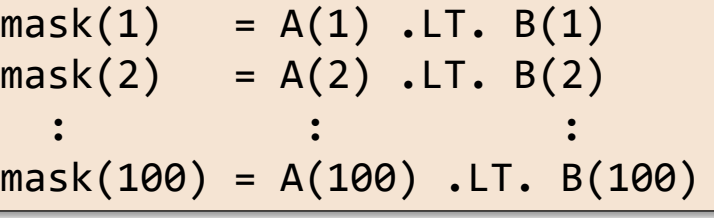

if (mask(1) == .TRUE.) A(1) = B(1) + C(1) if (mask(2) == .TRUE.) A(2) = B(2) + C(2) : : : if (mask(100) == .TRUE.) A(100) = B(100) + C(100)

ベクトル化診断メッセージ

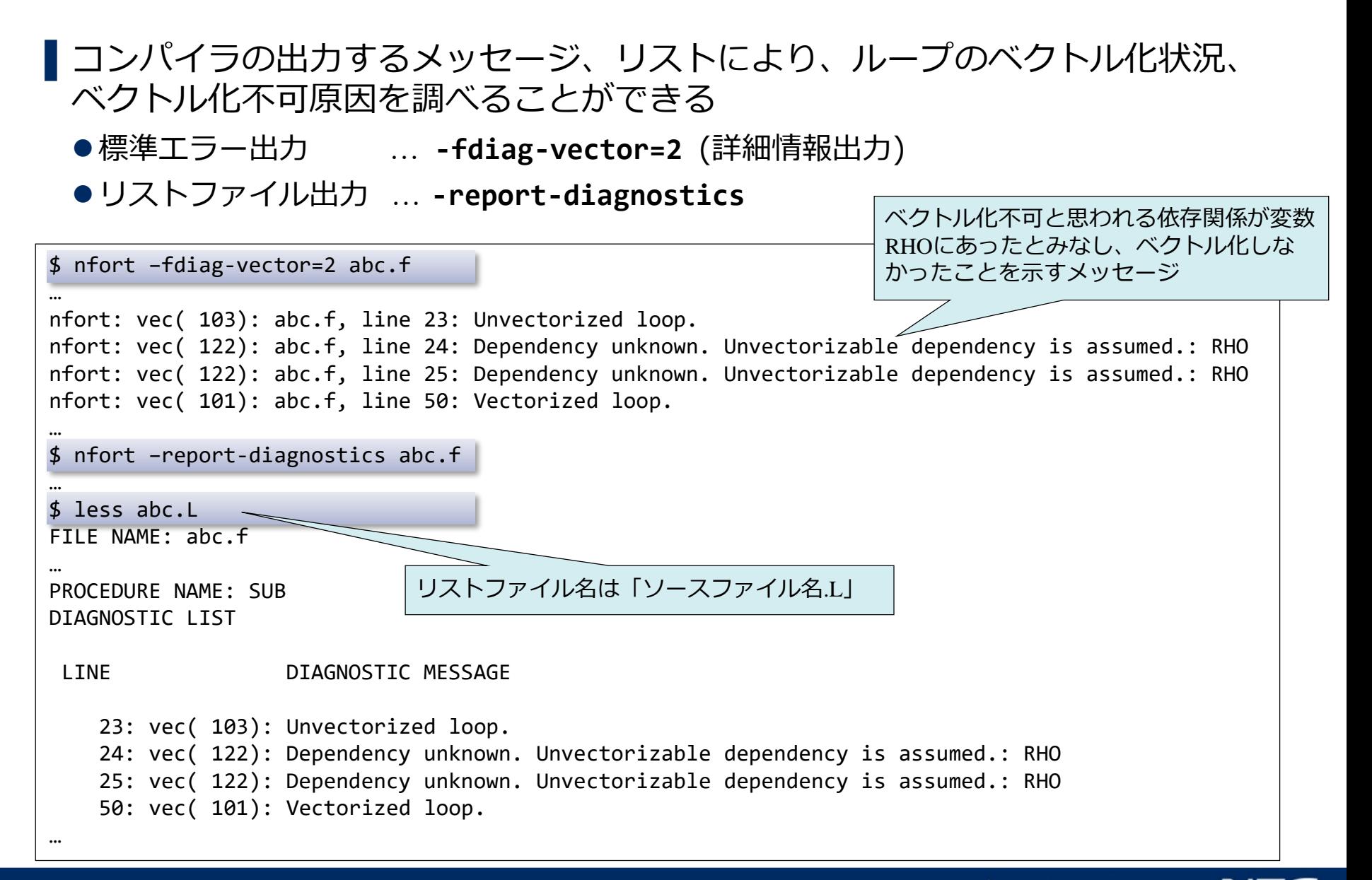

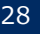

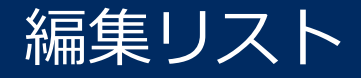

#### ▌ソース行とともにループ構造、そのベクトル化状況などを記号で表示 ●-report-formatが指定されたとき出力

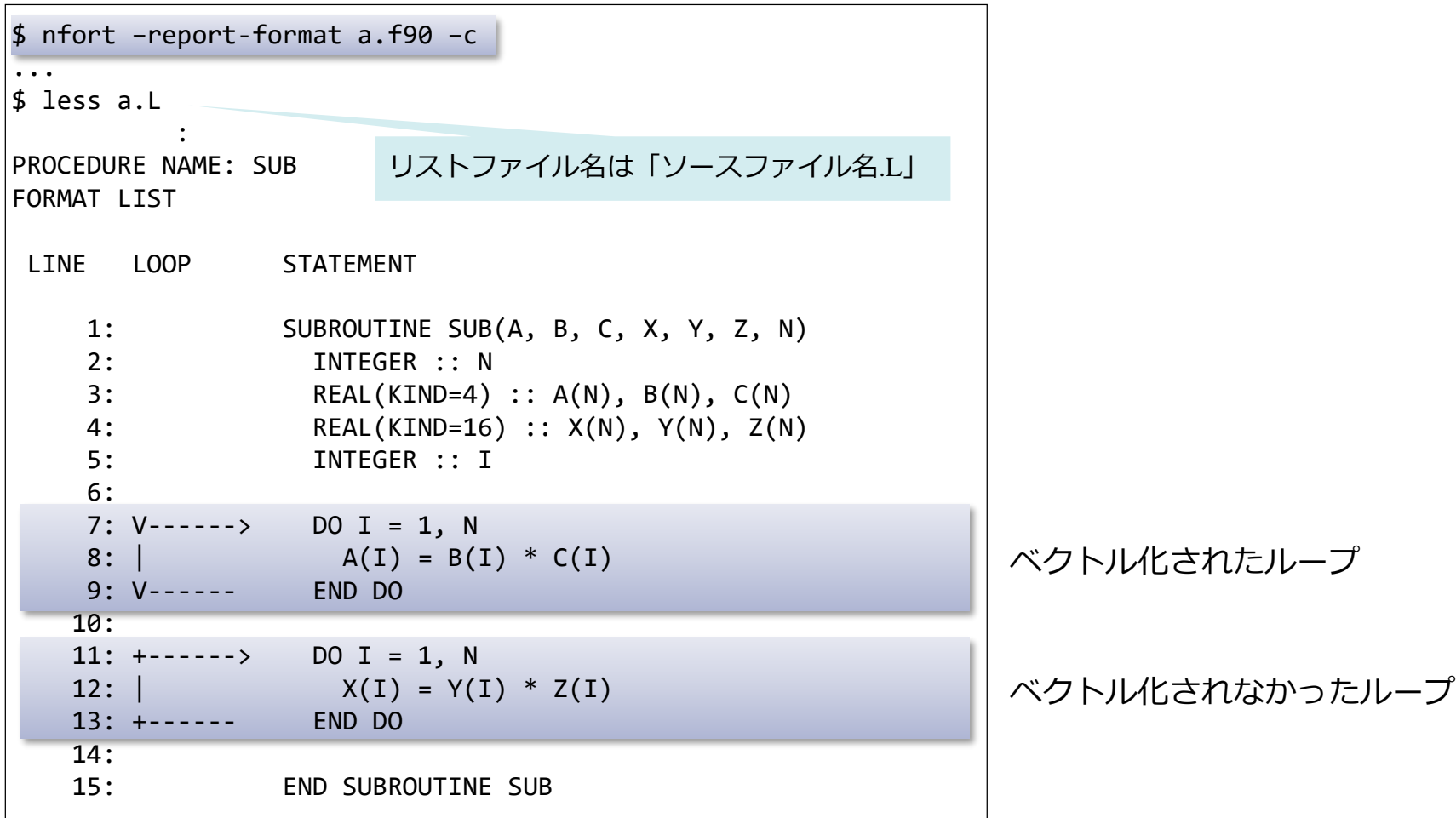

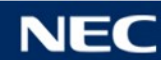

# *拡張ベクトル化機能*

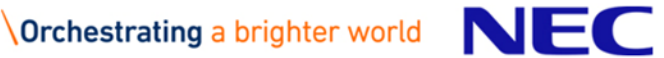

▌そのままではベクトル化できない場合や、より効率のよいベクトル 化が可能な場合に、コンパイラがプログラムを内部的に変形するこ とで、ベクトル化の効果をさらに高める機能

▌文の入れ換え ▌多重ループの一重化 ▌多重ループの入れ換え ▌部分ベクトル化

▌条件ベクトル化 ┃マクロ演算の認識 ▌多重ループのベクトル化 ▌ループ融合 ▌インライン展開

#### 文の入れ換え

DO  $I = 1, 99$  $A(I) = 2.0$ ソースプログラム

 $B(I) = A(1+1)$ END DO

DO  $I = 1, 99$  $B(I) = A(1+1)$  $A(I) = 2.0$ END DO

そのままベクトル化すると、B(1)~ B(99)の値がすべて2.0になってしまう ので、このままではベクトル化不可。

ループ内の文の順序を入れ換えるこ とにより、ベクトル化できるように 変形。

多重ループの一重化

REAL A(M,N), B(M,N), C(M,N)  $DO J = 1, N$ DO  $I = 1$ , M  $A(I,J) = B(I,J) + C(I,J)$ END DO END DO ソースプログラム フェーン コンパイラによる変形イメージ REAL  $A(M,N)$ ,  $B(M,N)$ ,  $C(M,N)$ DO  $IJ = 1$ ,  $M*N$  $A(IJ,1) = B(IJ,1) + C(IJ,1)$ END DO

ループ長(ループの繰り返し数)がより長くなるように、多重ループを一重化し、 ベクトル命令の効率を高める。

多重ループの入れ換え

ソースプログラム

 $DO J = 1, M$ DO  $I = 1$ , N  $A(I+1, J) = A(I, J) + B(I, J)$ END DO END DO

コンパイラによる変形イメージ

$$
DO I = 1, N
$$
  

$$
DO J = 1, M
$$
  

$$
A(I+1, J) = A(I, J) + B(I, J)
$$
  

$$
END DO
$$
  

$$
END DO
$$

$$
A(2,1) = A(1,1) + B(1,1)
$$
  
\n
$$
A(3,1) = A(2,1) + B(2,1)
$$
  
\n
$$
A(4,1) = A(3,1) + B(3,1)
$$
  
\n
$$
A(5,1) = A(4,1) + B(4,1)
$$

DO I=1,N でベクトル化しようとすると、 配列Aにベクトル化不可の依存関係があり、 ベクトル化できない。

 $A(2,1) = A(1,1) + B(1,1)$  $A(2,2) = A(1,2) + B(1,2)$  $A(2,3) = A(1,3) + B(1,3)$  $A(2,4) = A(1,4) + B(1,4)$ 

ループを入れ換えると、 DO J=1,M のルー プに関してはベクトル化不可の依存関係がな くなり、ベクトル化できる。

### 部分ベクトル化

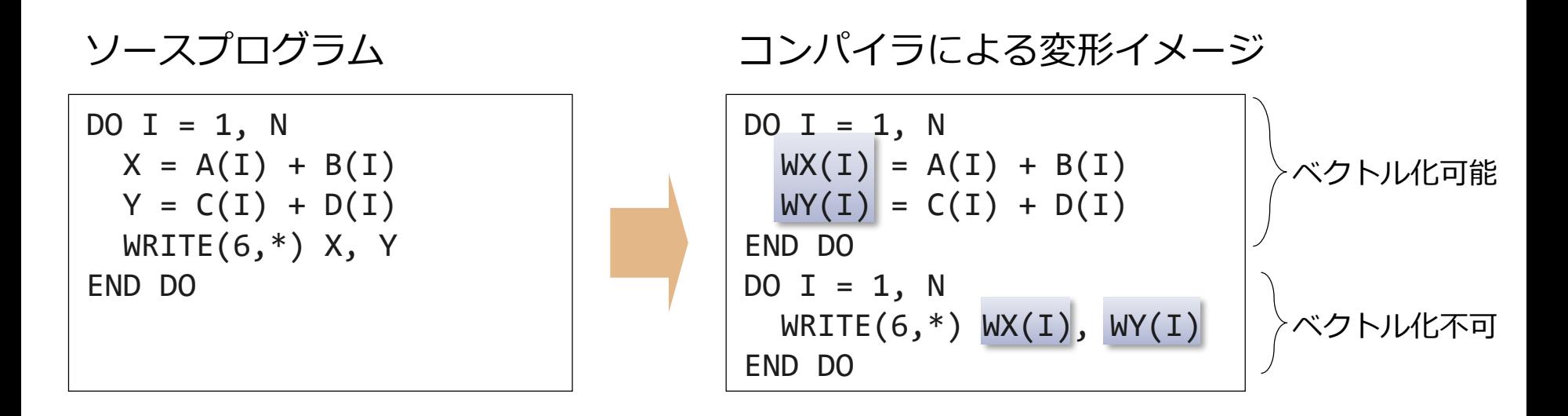

ループ構造に、ベクトル化できる部分とベクトル化できない部分が含まれている場 合、ベクトル化可能な部分と不可能な部分に分割し、可能な部分だけをベクトル化 する。

このとき必要であれば、作業ベクトル(上の例では配列WX、WY)を使用する。

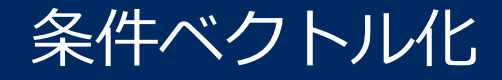

 $DO I = N, N+99$  $A(I) = A(1+K) + B(I)$ END DO

ソースプログラム フェーン コンパイラによる変形イメージ IF((K.GE.0) .OR. (K.LT.-99)) THEN ! ベクトル化したコード ELSE ! ベクトル化しないコード END IF

一つのループに対してベクトル化したコードとスカラのコード、特定のパターン のみ高速に実行できるコードなど、数種類のコードを用意し、実行時に条件を調 べて、適切なコードを選択して実行するようにループを変形する。

$$
(K=-10 \angle \xi)
$$
  
\n
$$
A(I) = A(I-1) + B(I)
$$
  
\n
$$
(A=-1000 \angle \xi)
$$
  
\n
$$
A(I) = A(I-100) + B(I)
$$
  
\n
$$
A(I-100) \qquad A(I)
$$
### 総和型

DO  $I = 1$ , N  $S = S + A(I)$ END DO

### 漸化式型

DO  $I = 1$ , N  $A(I) = A(I-1) * B(I) + C(I)$ END DO

### 最大/最小型

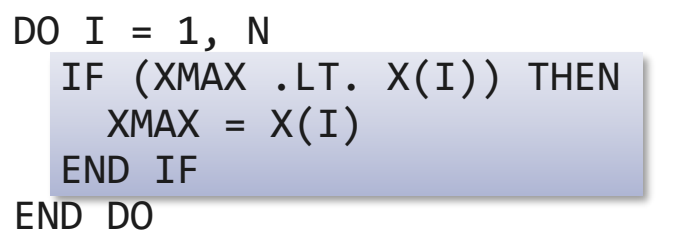

配列や変数の定義・参照関係にベクトル化 を阻害する依存関係があり、本来はベクト ル化できない場合でも、コンパイラが特別 なパターンであることを認識し、特別なベ クトル命令を用いることで、ベクトル化を 行う。

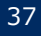

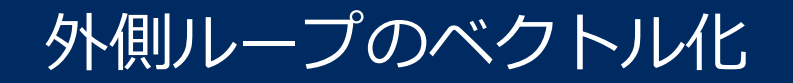

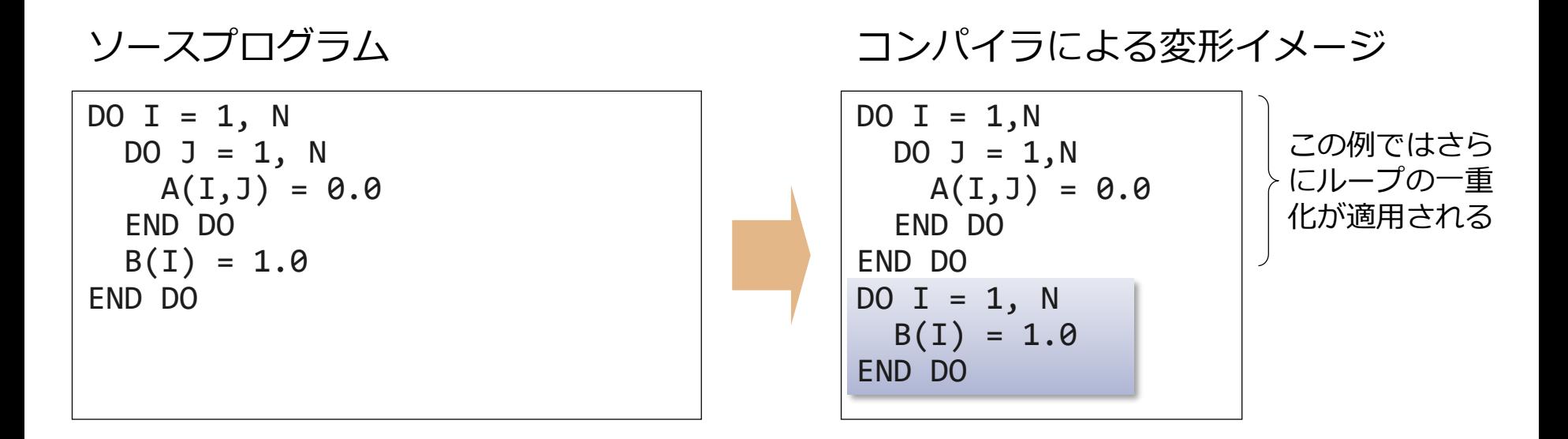

ベクトル化は、基本的に最内側ループをベクトル化するが、外側のループを二つ に分割することによって、外側のループにのみ含まれる文もベクトル化を行う。

ループ融合

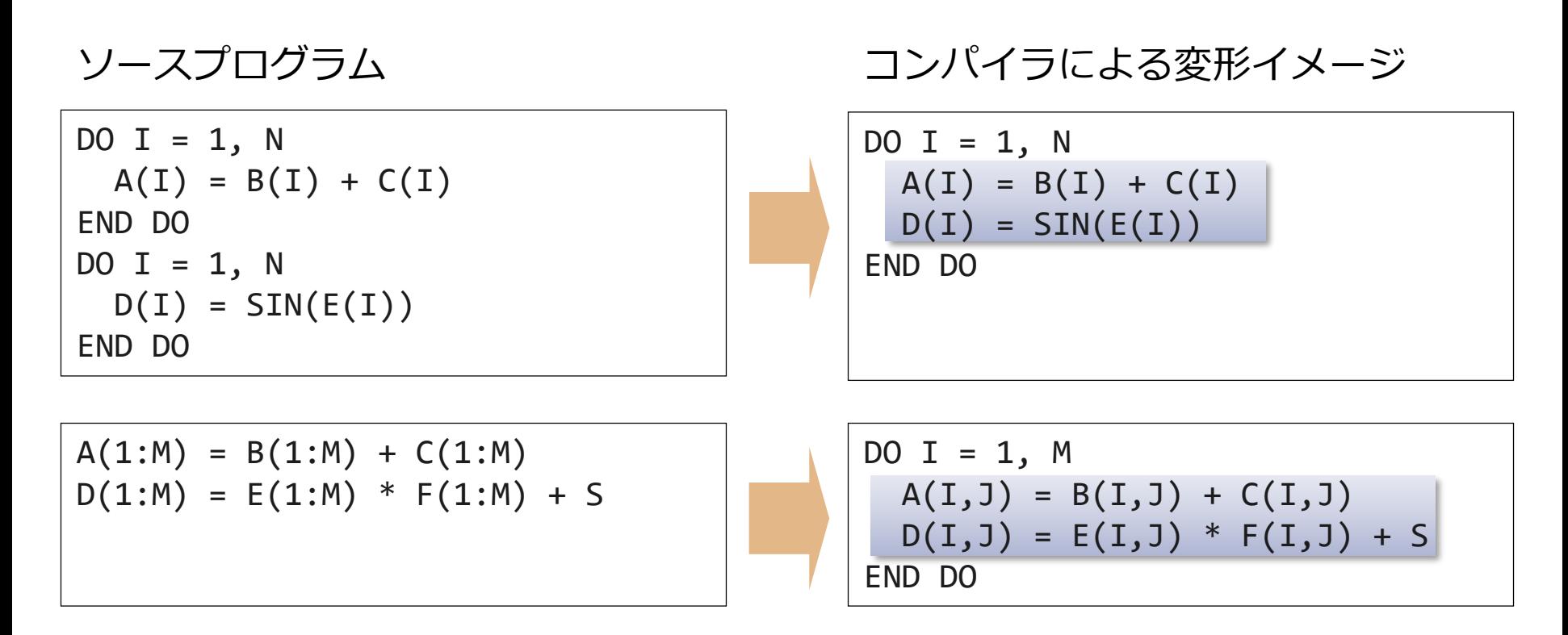

コンパイラは同じ繰り返し回数を持つ複数のループ同士、または同じ形状(次元 数と各次元のサイズ)をもつ複数の配列式同士を一つにまとめてベクトル化する。 同じ形状の配列式、ループ構造が連続していれば融合するが、間に形状の異なる 配列式やループ構造、他の文があると融合できない。 高速化のためには、なるべく同じ形状の配列式、ループ構造を連続させるほうが よい。

## インライン展開によるベクトル化

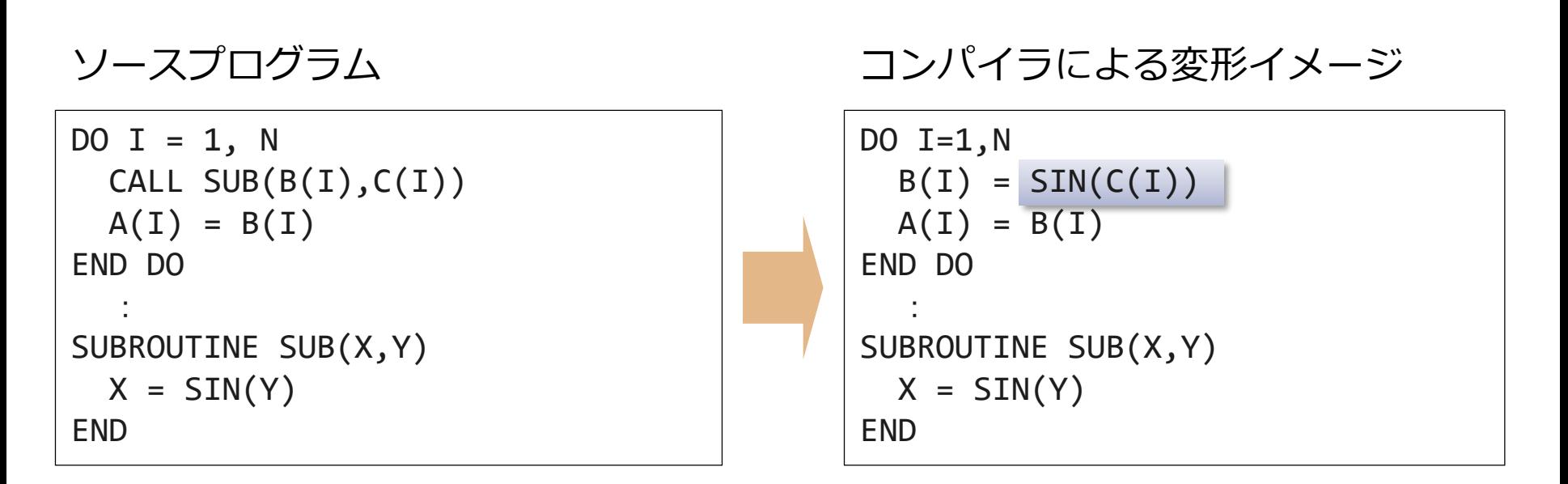

**-finline-functions**を指定すると、可能であれば関数を呼び出し元に インライン展開する。 ループ中に関数の呼び出しがあれば、インライン展開後にベクトル化を試みる。

# *プログラムのチューニング*

コンパイラオプションを追加指定したり、プログラムへのコンパイラ指示行の挿入な *どにより、*

*プログラムを高速化する(実行時間を短くする)ことを「チューニング」と呼びます。 チューニングにより、Vector Engineの*HW*性能を最大限まで引き出すことができます。*

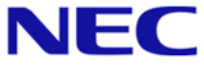

- ▌ベクトル化率を高める
	- ●ベクトル化率とは、プログラム全体のうち、ベクトル命令で実行可能な部 分の比率
	- ●ベクトル化不可の要因を取り除き、ベクトル化を促進
		- ベクトル命令で実行可能な部分を増やす

▌ベクトル命令の効率を高める

- ●一つのベクトル命令で処理されるデータの個数を増やす
	- ループの繰り返し数(ループ長)を大きくする
- ●ループの繰り返し数が極端に短いループはベクトル化をやめる
	- p.21 「<u>[命令実行時間の比較](#page-20-0)</u>」のシートを参照
- ▌メモリアクセスの効率を高める
	- ●リストベクトルの使用を避ける

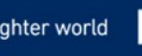

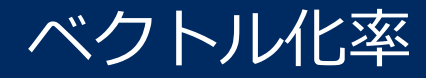

## ▌プログラム全体のうち、ベクトル命令で実行可能な部分の比率

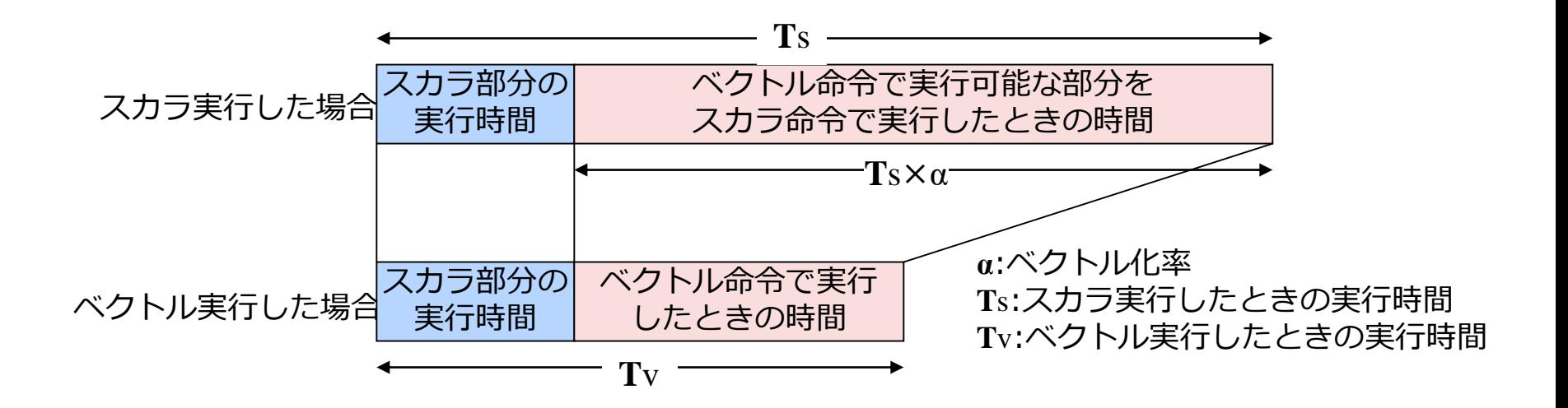

▌一般に、ベクトル化率を正確に求めることは困難であるため、ベクト ル演算率で代用

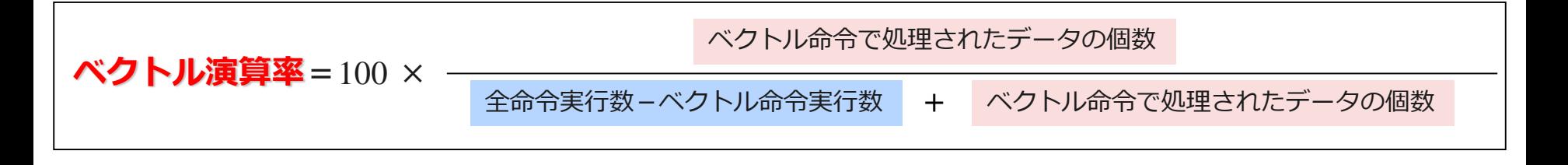

ループの繰り返し数と実行時間

### ▌ループの繰り返し数をできるだけ大きくした方が、ベクトル化によ る高速化の効果が大きい

●一つのベクトル命令で処理できるデータの個数が多くなる

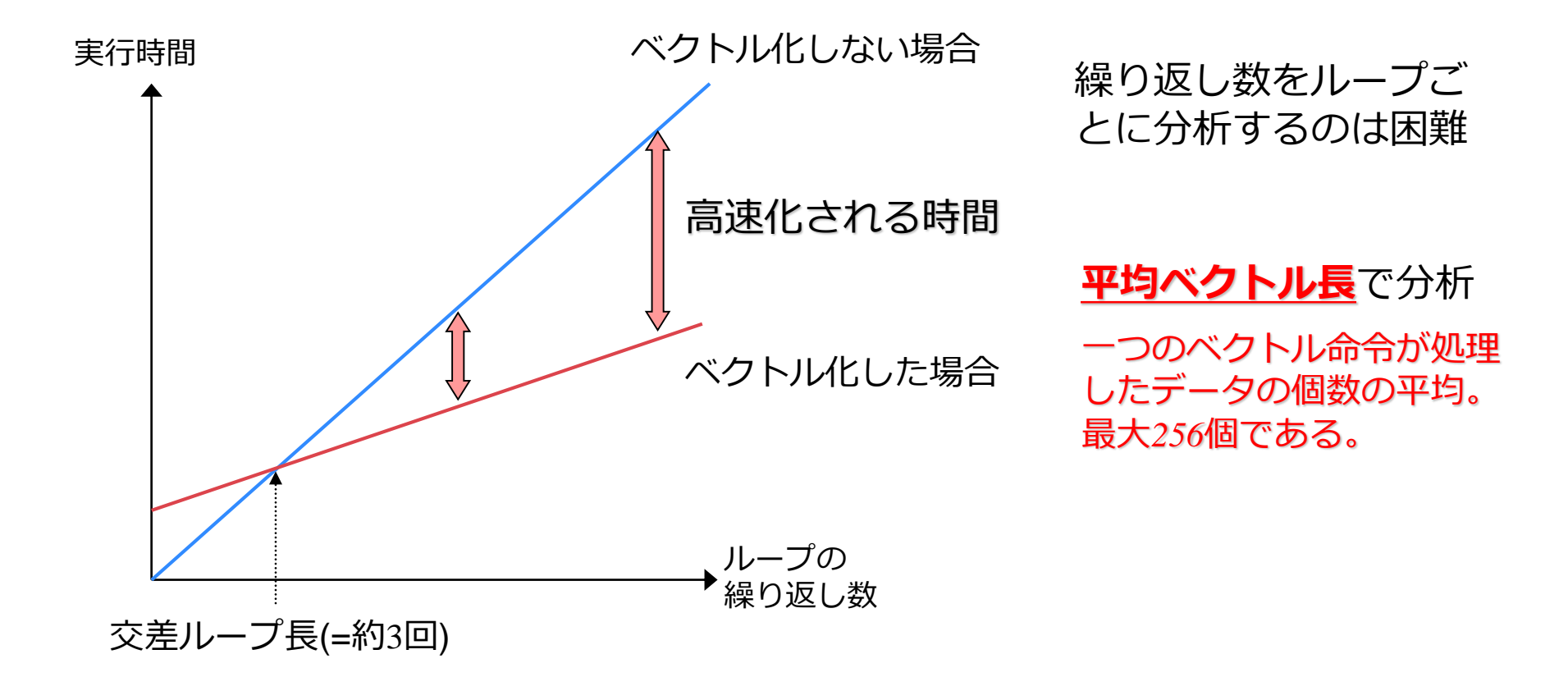

## チューニングの手順

■性能測定機能のプログラムの性能情報より、実行時間の長い関数、ベ クトル演算率が低い、平均ベクトル長が短い関数を特定

**OPROGINE** 

• プログラム全体の実行時間、ベクトル演算率、平均ベクトル長

**OFTRACE** 

• 手続ごとの実行時間、実行回数、ベクトル演算率、平均ベクトル長

▌特定した手続のベクトル化診断メッセージを参照し、ベクトル化され ていないループを特定

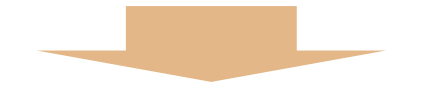

■コンパイラオプション、コンパイラ指示行等を挿入し、ベクトル化を 促進

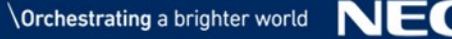

## PROGINF情報の利用

#### 出力例

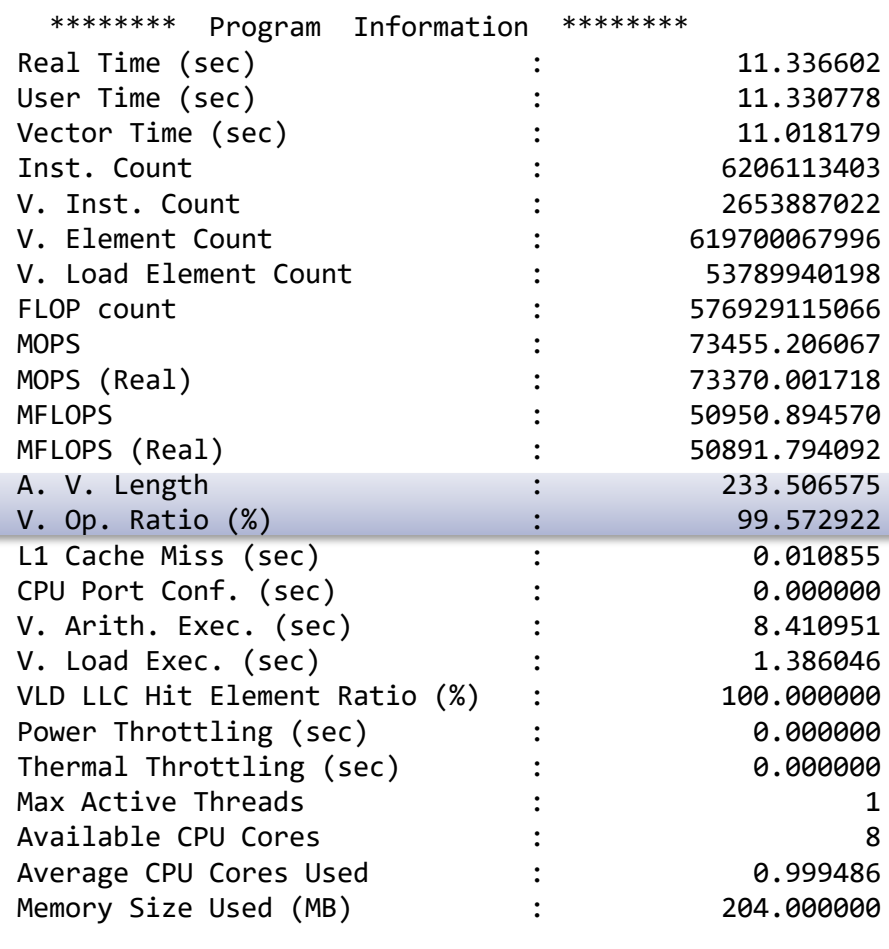

### ▌**A.V.Length** (平均ベクトル長)

- ●ベクトル命令の効率を表す指標
- ●大きいほどよい (最大256)
- ●小さいとき、ベクトル化されたループの 繰り返し数が少ない。大きくできないか 検討する

▌**V.Op.Ratio** (ベクトル演算率)

- ●ベクトル命令で処理されたデータの比率
- ●大きいほどよい (最大100)
- ●小さいとき、ベクトル化されたループが 少ない、あるいは、ループ自体がプログ ラム中に少ない。ベクトル化できるルー プが他にないか検討する

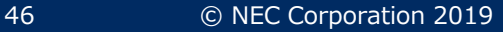

### **FTRACE**

▌関数ごとに性能情報を採取する機能

●PROGINFと同じように、V.OP.RATIO (ベクトル演算率)、 AVER.V. LEN (平均ベクトル長) に注目し、手続ごとに分析する

\*----------------------\*

FTRACE ANALYSIS LIST

\*----------------------\*

Execution Date : Thu Mar 22 15:47:42 2018 JST Total CPU Time : 0:00'11"168 (11.168 sec.)

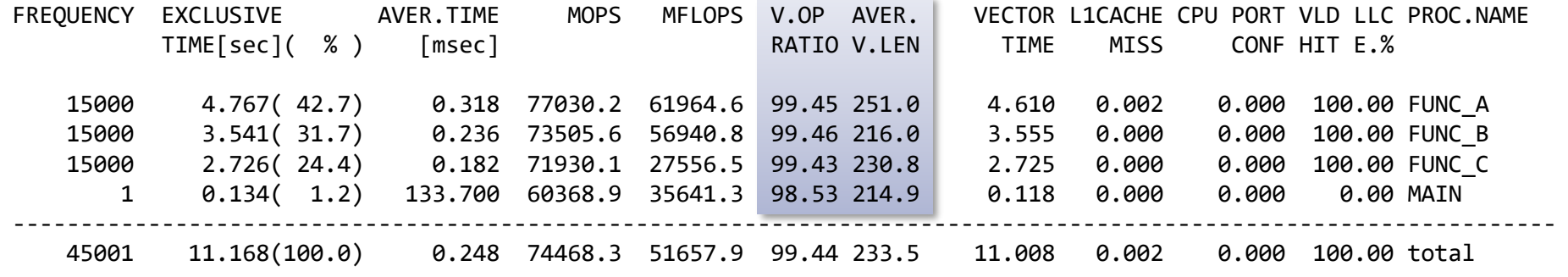

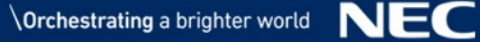

# *プログラムの チューニング・テクニック*

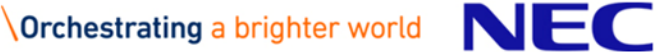

## コンパイラ指示行

- ▌自動ベクトル化、最適化の効果を促進させるために、**!NEC\$** で書くこ とで、コンパイル時にわからない情報を与える。これをコンパイラ指 示行と呼ぶ
	- ●コンパイラ指示行の形式

**!NEC\$**△指示オプション (△:空白) ... [自由形式、固定形式]

**\*NEC\$**△指示オプション (△:空白) ... [固定形式]

**cNEC\$**△指示オプション (△:空白) ... [固定形式]

●主なベクトル化指示オプション

- **VECTOR**/**NOVECTOR** : 自動ベクトル化の対象とする/しない
- 

• **IVDEP** : ベクトル化不可の依存関係がない

!NEC\$ IVDEP  $DO I = 1, N$  $A(IX(I)) = A(IX(I)) + B(I)$ END DO

- ベクトル化指示オプションはループの直前に指定
- 空白で区切って指定する
- 指示行の直後のループにのみ効果がある

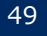

**ベクトル化率 を高める**

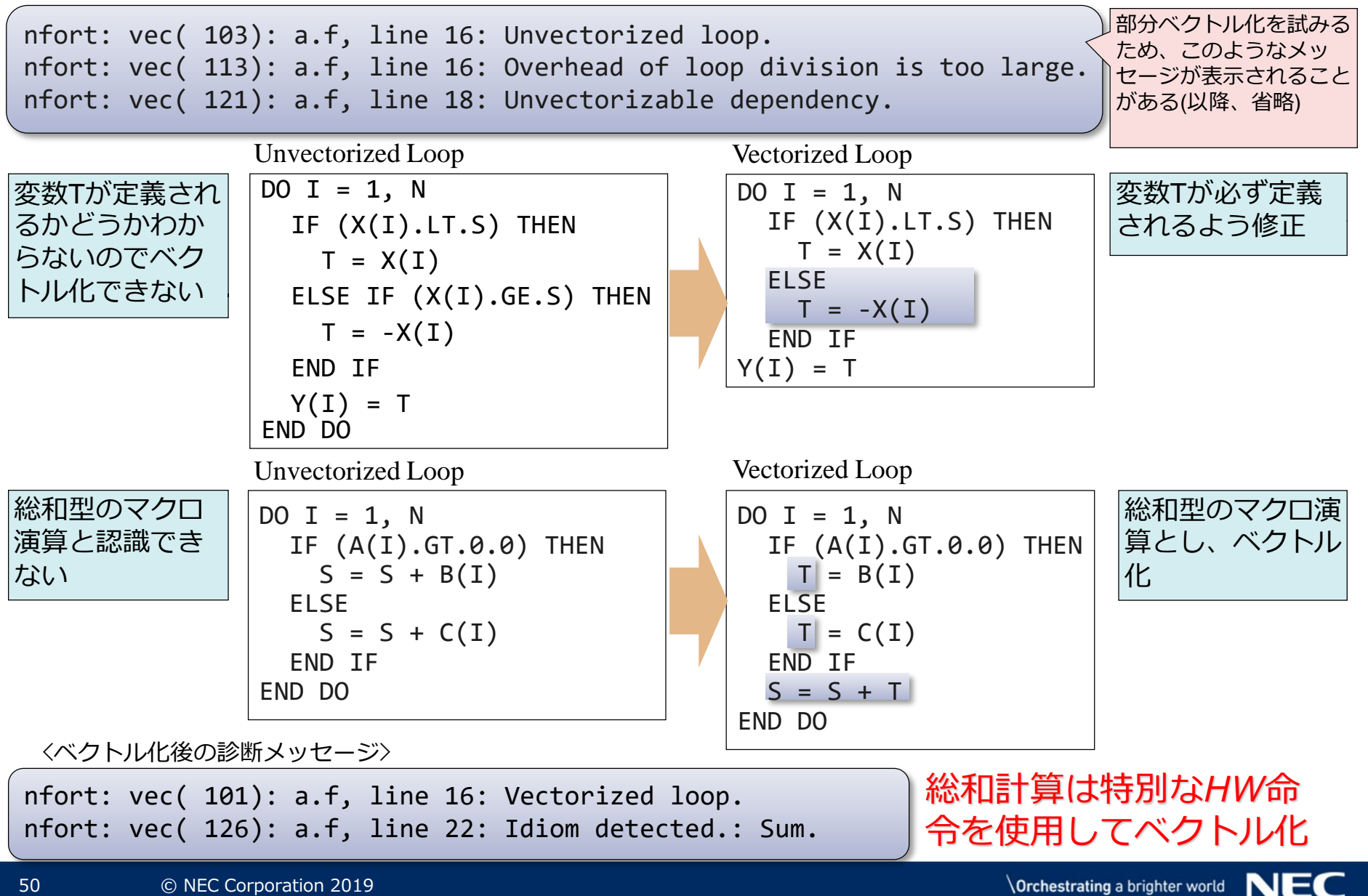

nfort: vec( 103): dep.f90, line 5: Unvectorized loop. nfort: vec( 122): dep.f90, line 6: Dependency unknown. Unvectorizable dependency is assumed.: A

▌ベクトル化不可の依存関係が仮定されたが、実際にはベクトル化不可 の依存関係がないことがわかっているとき、**IVDEP**を指定する

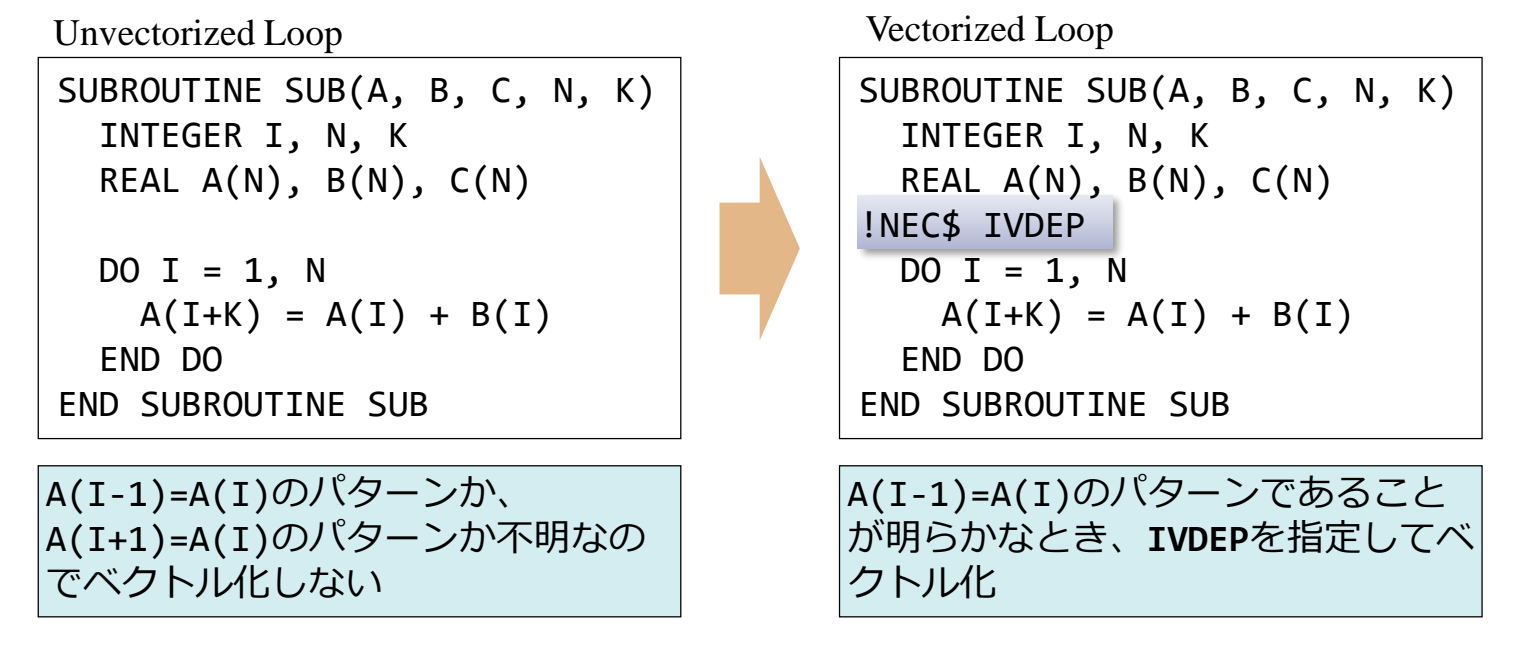

<ベクトル化後の診断メッセージ>

nfort: vec( 101): dep.f90, line 5: Vectorized loop.

**ベクトル化率**

**を高める**

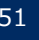

## インライン展開によるベクトル化促進

nfort: vec( 110): a.f90, line 4: Vectorization obstructive procedure reference.: FUN nfort: vec( 103): a.f90, line 4: Unvectorized loop. nfort: opt(1025): a.f90, line 5: Reference to this procedure inhibits optimization.: FUN

▌関数呼び出しがベクトル化を妨げているとき出力される ▌**-finline-functions**コンパイラオプションで関数のインライン展開 を試みる <コンパイラオプションを指定する>

END DO

```
SUBROUTINE SUB(A, B, C, D, N)
  INTEGER I, N
  REAL A(N), B(N), C(N), D(N)DO I=1, N ! Unvectorized
   A(I) = FUN(B(I), C(I)) / D(I)END DO
END
FUNCTION FUN(X, Y)
  REAL X, Y
  FUN = SORT(X) * YEND FUNCTION FUN
SQRTは、ベクトル処理可能な関数でありベクト
ル化を妨げない
```
nfort: vec( 101): func.f90, line 4: Vectorized loop. nfort: inl(1222): func.f90, line 5: Inlined: FUN

\$ nfort –finline-functions a.f90

<コンパイラの変形イメージ>

DO I=1, N **! Vectorized**  $A(I) = SQRT(B(I))^*C(I)$  /  $D(I)$ 

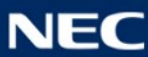

**ベクトル化率**

**を高める**

**の効率を高める**

nfort: vec( 126): a.f90, line 6: Idiom detected.: LIST VECTOR nfort: vec( 101): a.f90, line 5: Vectorized loop.

## ▌リストベクトルを**IVDEP**を指定することでさらに高速化

●添字式に配列が現れる配列をリストベクトルと呼ぶ。

●両辺に同じリストベクトルが現れたとき、その依存関係が不明であるのでベ クトル化できない。

Vectorized Loop (**LIST\_VECTOR**指定行) Vectorized Loop (**IVDEP**指示行)

!NEC\$ LIST\_VECTOR DO  $I = 1$ , N  $A(IX(I)) = A(IX(I)) + B(I)$ END DO

$$
\begin{array}{ll}\n\text{INEC$ IVDEP} \\
\text{DO I = 1, N} \\
\text{A(IX(I)) = A(IX(I)) + B(I)} \\
\text{END DO}\n\end{array}
$$

**LIST\_VECTOR**を指定するとベクトル化できるが、配列Aの要素がループ中で2回以 上定義されないとき、つまり、IX(I)の値が同じになるIがなければ、*IVDEPを指定す ることで、より効率のよいベクトル命令列で計算できる*

<**IVDEP**によるベクトル化後のメッセージ>

nfort: vec( 101): a.f90, line 5: Vectorized loop.

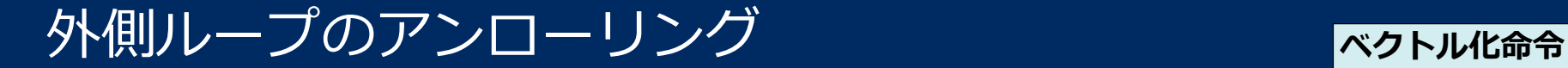

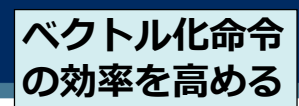

### ▌外側ループのアンロールすることでロード、ストア回数を減らす

●ループを展開することをアンローリングという

●2つ以上のループのネストがあるとき外側ループをアンロールすることで内側ループのイ ンダクション変数のみを使用するロード、ストア数を減らせる

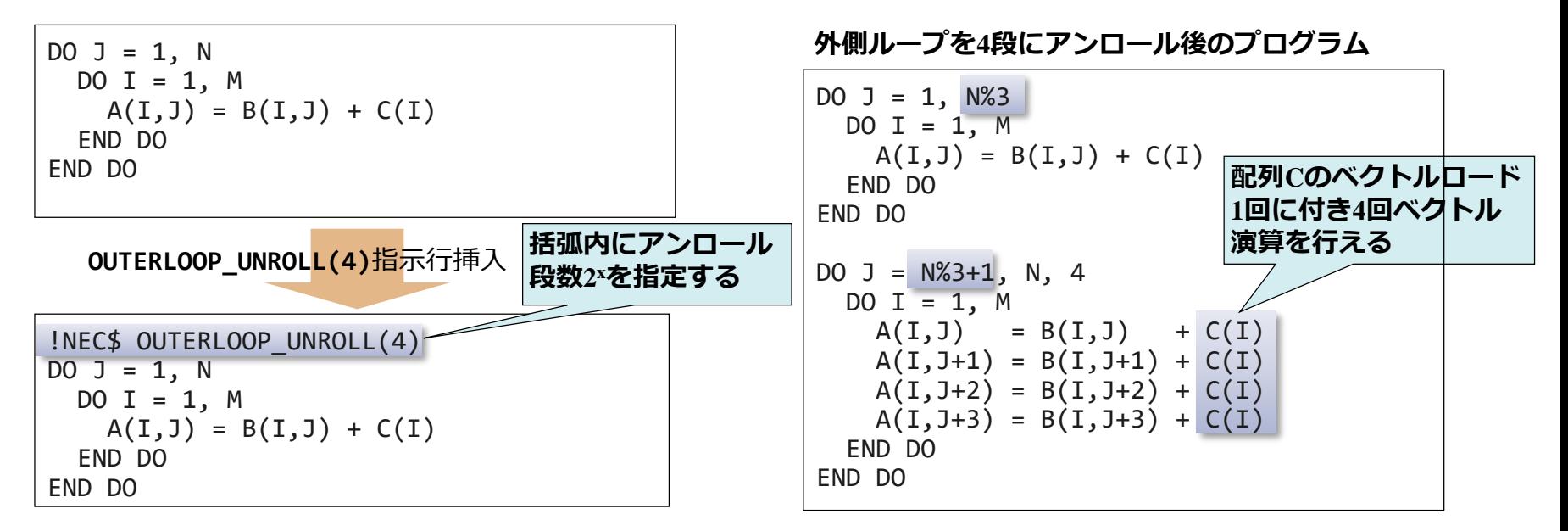

**OUTERLOOP\_UNROLL**指示行、または、**-fouterloop-unroll**オプションを指定すると 外側ループのループ長が短くなり、配列Cのベクトルロード回数が減る

<**OUTERLOOP\_UNROLL**指示行による外側ループアンロール後のメッセージ>

nfort: opt(1592): a.f90, line 5: Outer loop unrolled inside inner loop.: J nfort: vec( 101): a.f90, line 6: Vectorized loop.

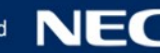

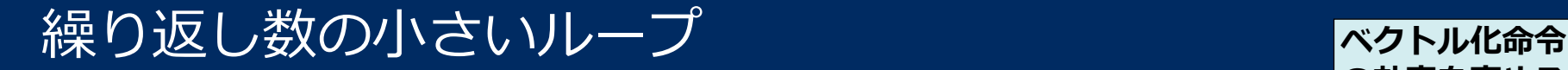

▌繰り返し数が小さいとき、ループ制御の処理を省いて高速化 ●繰り返し数<=256 ... ショートループにし、ループ終了処理を削除 ●繰り返し数<<256 ... ループ展開し、計算部分以外を削除

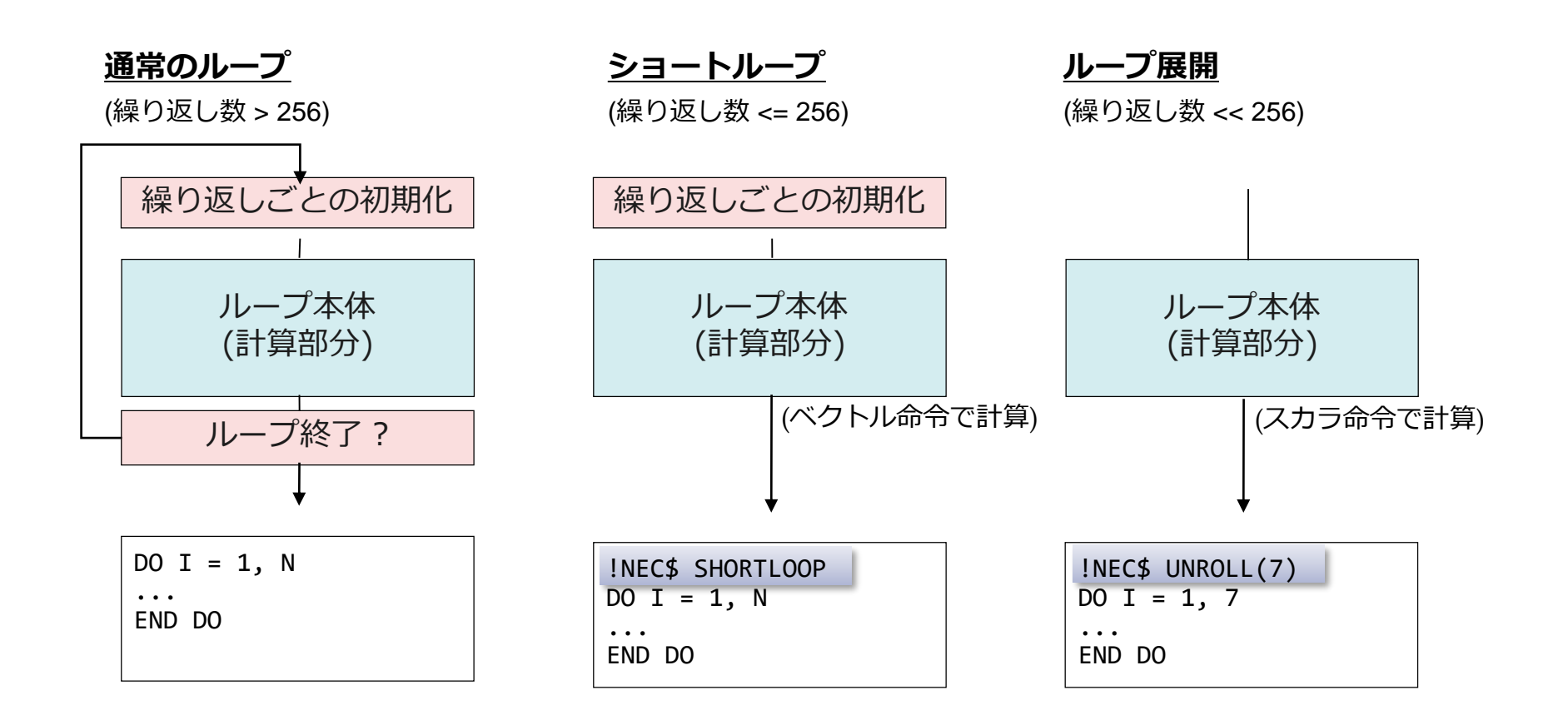

## *自動ベクトル化における注意事項*

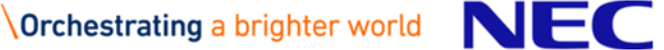

## 自動ベクトル化のレベルと適用される最適化

### ▌**-O4**、**-O3**、**-O2**で自動ベクトル化のレベルを変更したとき、次のベク トル化/最適化が自動的に適用される

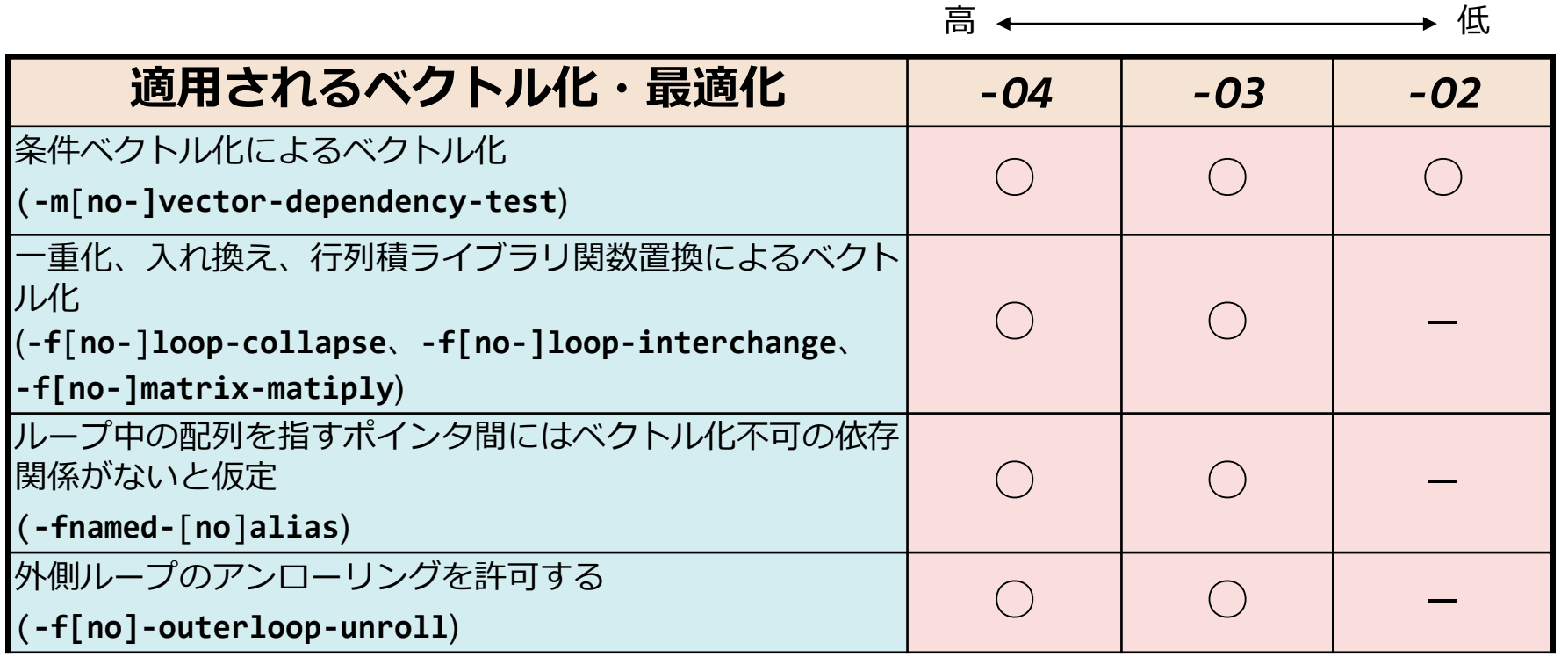

\*主なもののみ記載、()内は個別に指定するときのコンパイラオプション

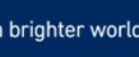

- ▌ベクトル化した場合としない場合で、演算結果が誤差範囲で異なることが ある
	- ●最適化・ベクトル化による演算順序の変更や除算の乗算化により、情報落ち・ 桁落ち・丸め誤差が変わるため。
	- ●ベクトル化された数学関数では、高速にベクトル計算できるようスカラ版の数 学関数と異なる計算アルゴリズムを使用しているため。
	- ●整数型漸化式マクロ演算では、浮動小数点数のベクトル命令を使用するため、 52ビットで表現できる整数値のみ計算可能。
- ●ベクトル融合積和演算(FMA)が使用された場合、途中の積算結果を丸めずに和算 が行われるため、使用しない場合に対して異なる演算結果となる可能性がある ▌誤差が気になる場合
	- ●**NOVECTOR**指示行でループがベクトル化されないようにする。
	- ●**NOFMA**指示行でベクトル積和演算が行われないようにする。

```
!NEC$ NOVECTOR
DO I = 1, N
 SUM = SUM + A(I)END DO
```
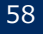

## ベクトル化による実行時バスエラーの発生

- ▌4バイトアラインされた配列を8バイト要素のベクトル命令でロード/ストアしている 可能性がある
- 以下の例では、sub.f90のコンパイル時に**-fdefault-real=8**が指定されているため、**REAL**型の配列**A**、**B** が8バイト要素のベクトル命令でロード/ストアされる。
- ●8バイトのベクトルロード/ストア命令は8バイトアラインを要求するため、ロード/ストアする配列が4バ イトアラインされている場合、実行時にメモリの不正アクセスによってバスエラーが発生する。

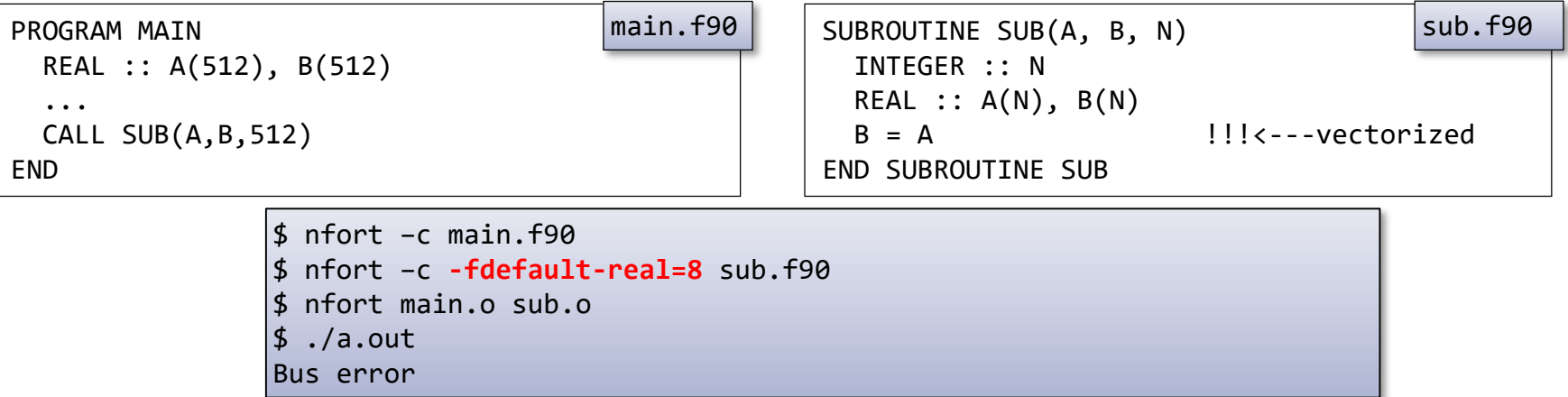

▌配列を明示的に4バイトデータ型として宣言するか、**NOVECTOR**指示行でベクトル化 を抑止する

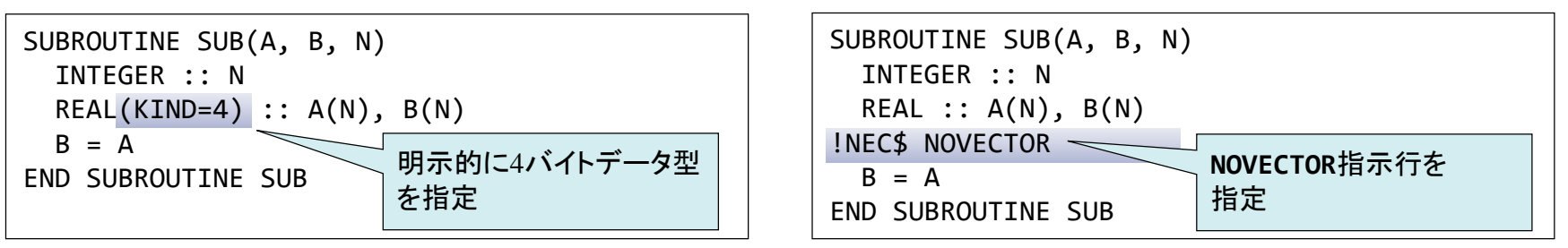

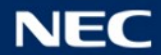

# 自動並列化機能・OpenMP Fortran

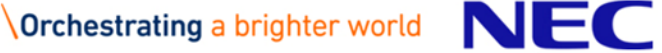

## ▌一つの仕事を分割し、複数のスレッドで同時に実行すること ●ループの繰り返しを分割

●プログラム内の一連の処理(文の集まり)を分割

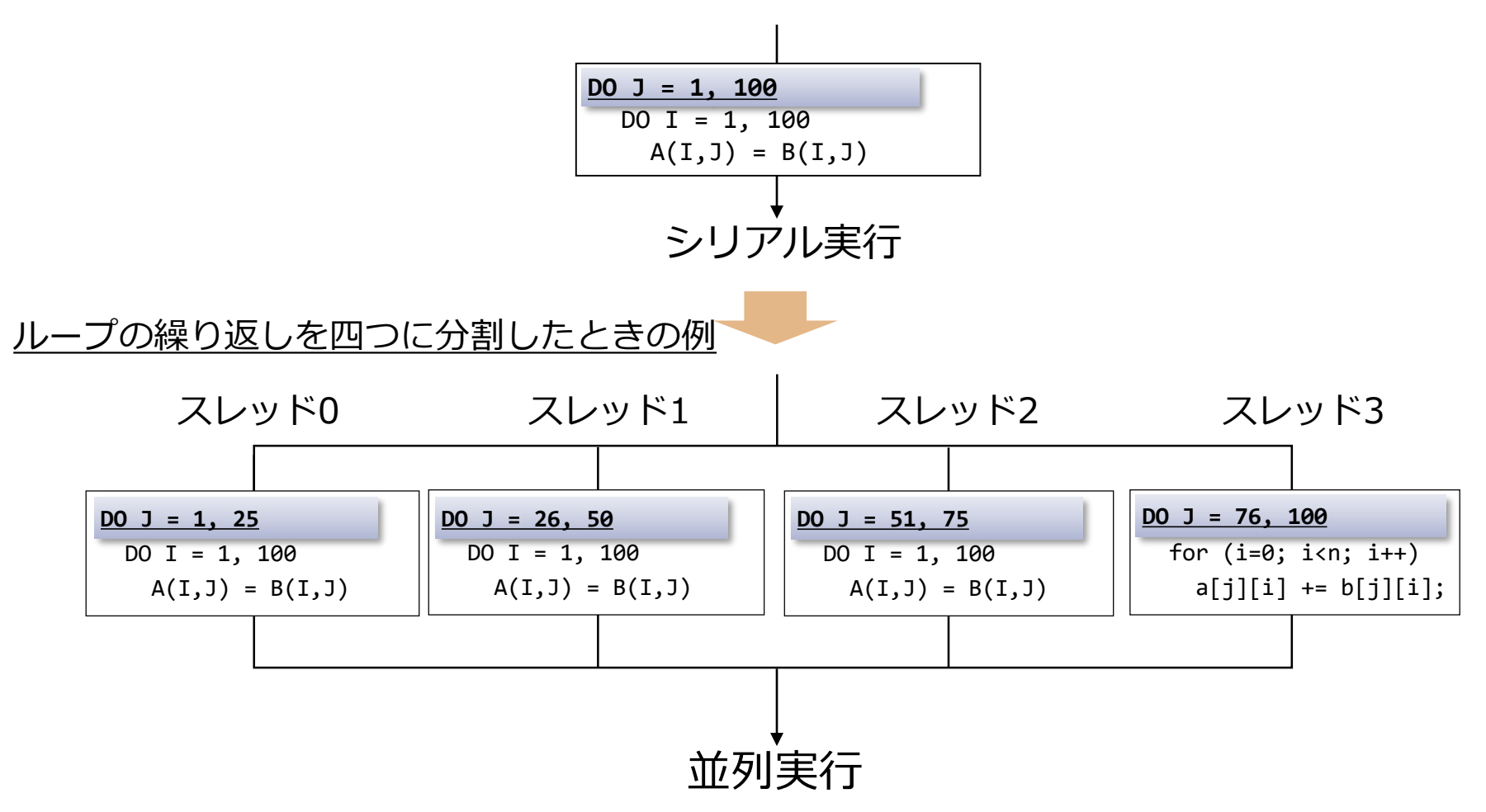

**2**

▌並列処理により経過時間が短縮される

●総CPU時間は並列処理のためのオーバヘッドなどで増加する

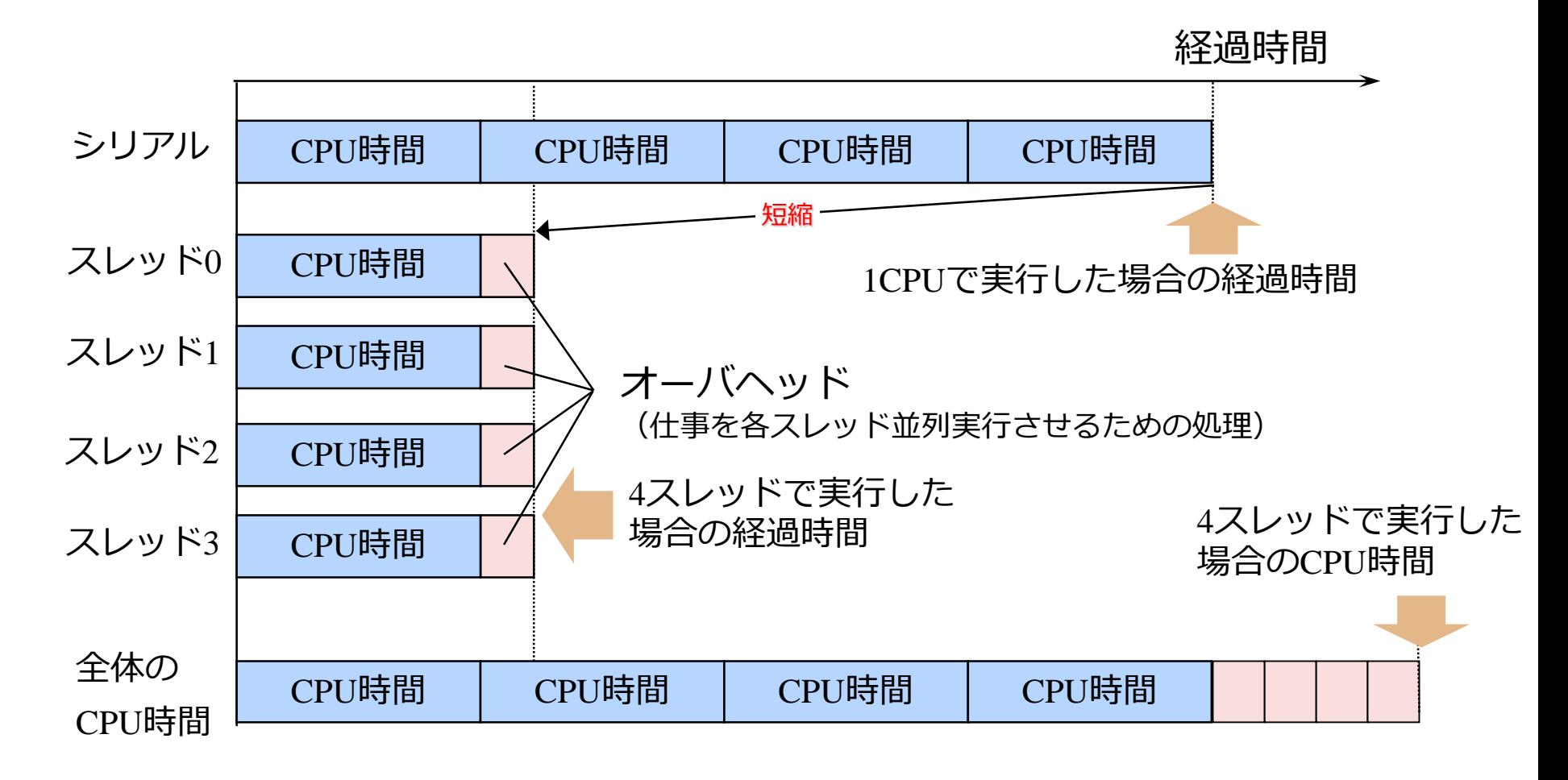

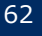

## プログラムの並列化

▌複数のスレッドで並列実行できるようプログラミングすること ●ループや文の集まりを抽出し、並列処理できるようにプログラムを変形

自動並列化やOpenMPで並列実行する実行コードを生成

#### *例1. 自動並列化による並列化*

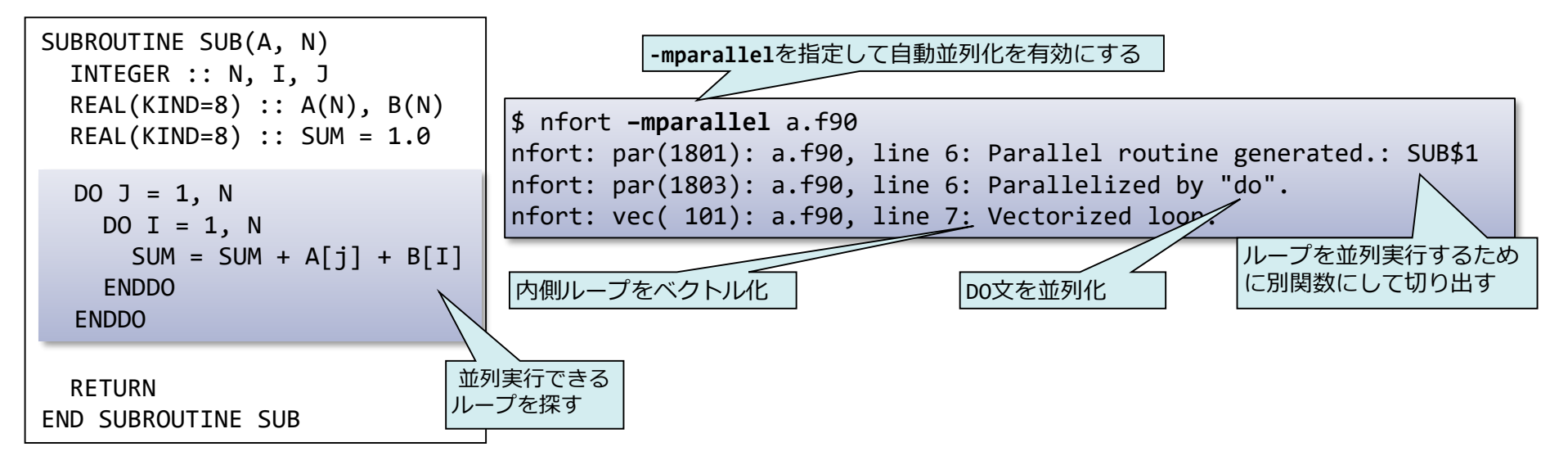

※ループ以外の部分は並列実行できないものとする

## Vector Engineで利用できる並列化プログラミング

## ▌**OpenMP Fortran**

- ●プログラマが、並列実行できるループや文の集まりを抽出し、それらの並列化 方法を示す指示行(OpenMPディレクティブ)を指定
- ●コンパイラが、その指示を元にプログラムを変形、並列処理制御のための指示 行を挿入

## ▌**自動並列化**

- ●コンパイラが、並列実行できるループや文の集まりを抽出、プログラムを並列 処理制御するように変形
- ●前ページの「例1」のループの検出、プログラム変形、指示行の挿入のすべての 作業をコンパイラが自動的に行う

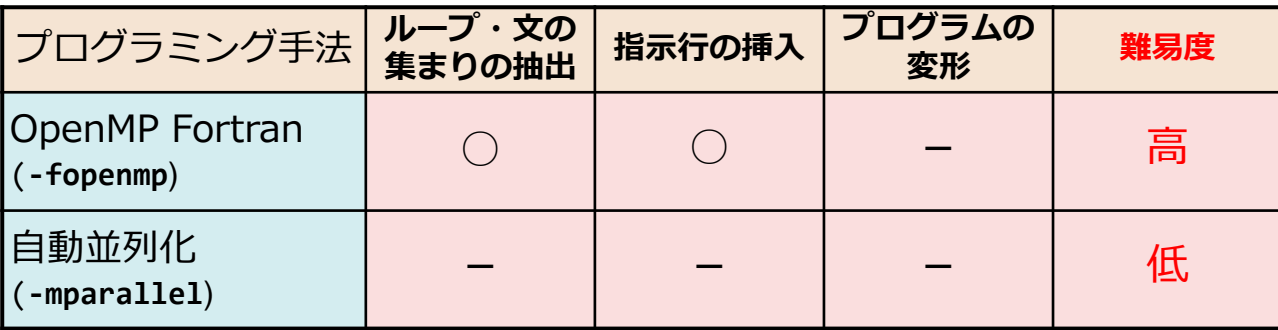

**○ : プログラマによる作業が必須 - : コンパイラが自動的に実施す るので不要**

※ チューニング時には「-」の項であってもプログラマによる作業が必要になることがある

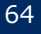

# OpenMP*並列化*

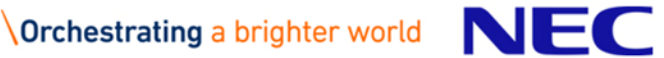

\$ nfort –fopenmp a.f90 b.f90 リンクのときにも-fopnmpを指定すること

- ▌共有メモリ型並列処理のための指示行・ライブラリなどの国際標準
	- ●NEC Fortran Compiler for Vector Engineでは、OpenMP Version 4.5までの一部機能 をサポート
- ▌プログラミング手法
	- ●プログラマが、並列実行できるループや文の集まりを抽出し、それらの並列化 方法を示す指示行(OpenMPディレクティブ)を指定
	- ●コンパイラはその指示を元にプログラムを変形、並列処理制御のための処理を 挿入
	- **-fopenmp**を指定して、コンパイル、リンク

### ▌特徴

- ●プログラマが並列化部分を選択、指定できるため、自動並列化より高い性能向 上が期待
- ●並列化部分の切り出し、バリア同期、変数の共有属性にかかわるプログラム変 形をコンパイラが行うため、プログラミングが容易

## 例:OpenMP Fortranによる記述

#### *例1の関数SUBのOpenMP Fortranによる並列化*

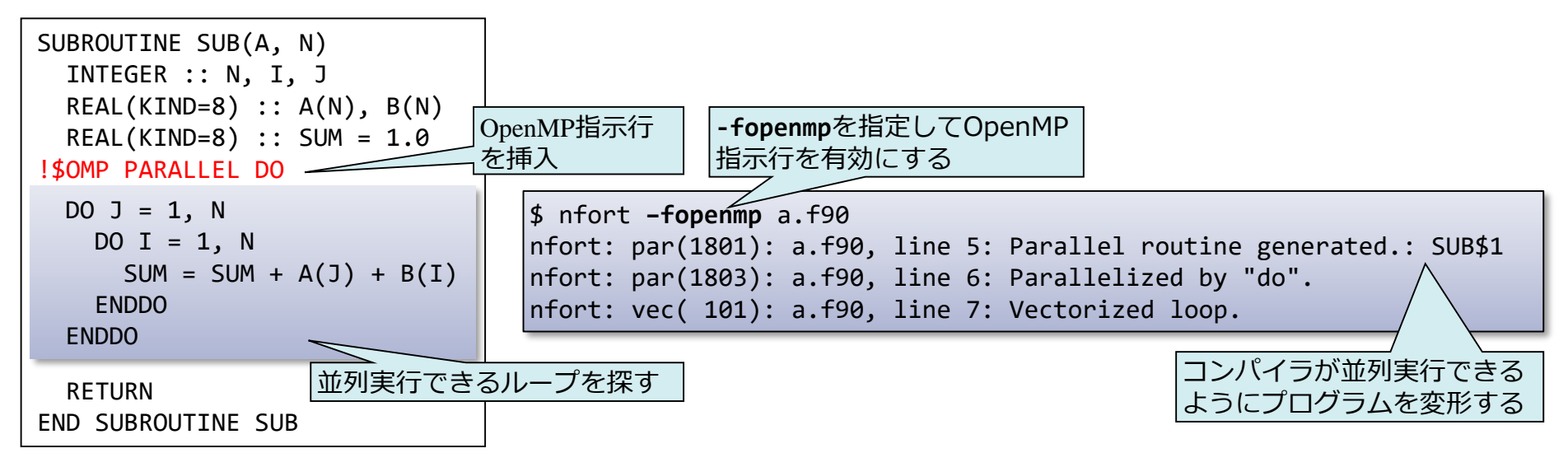

## ▌OpenMPの指示行は"!\$OMP"に続けて並列化方法を指定する

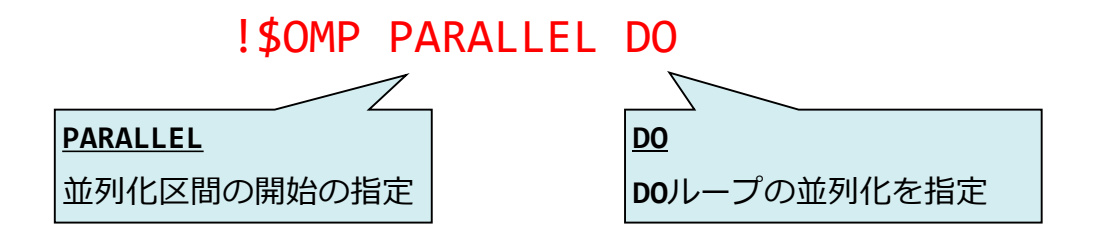

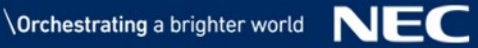

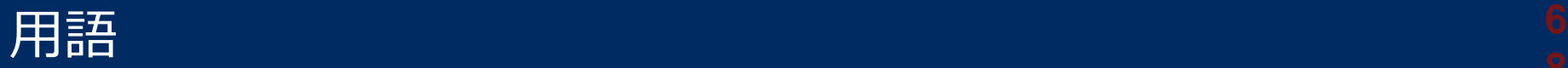

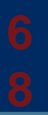

## ▌OpenMPスレッド (OpenMP thread)

- ●論理的な並列処理の単位。スレッドと略されることもある
- ▌並列リージョン (Parallel region)
	- 複数のOpenMPスレッドにより並列に実行される文の集まり
- ▌逐次リージョン (Serial region)
	- 並列リージョンの外側でマスタスレッドでのみ実行される文の集まり
- ▌プライベート (Private)
	- 並列リージョンを実行するOpenMPスレッドのうちの一つのスレッドのみか らアクセス可能であること
- ▌共有 (Shared)
	- 並列リージョンを実行するすべてのOpenMPスレッドからアクセス可能であ ること

OpenMPディレクティブ

よく使用されるもののみ説明

### **!\$OMP PARALLEL DO [***schedule句***] [NOWAIT]**

**SCHEDULE(STATIC**[,*size*]**)** … SCHEDULE(STATIC)が既定値

•*size*回の繰り返しをひとまとまりとし、OpenMPスレッドにラウンドロビン方式で割り当て実行する

•*size*の指定が省略されたとき、*size*をスレッド数で割った値が指定されたものとみなす

#### **SCHEDULE(DYNAMIC**[,*size*]**)**

•*size*回の繰り返しをひとまとまりとし、OpenMPスレッドに動的に割り当て実行する

•*size*の指定が省略されたとき、1が指定されたものとみなす

#### **SCHEDULE(RUNTIME)**

•環境変数**OMP\_SCHEDULE**に設定されたスケジュール方法で実行する

**NOWAIT**

•並列ループ終了時の暗黙のバリア同期を行わない

#### **!\$OMP SINGLE**

ひとつのOpenMPスレッドでのみ実行する。マスタスレッドとは限らず、 一番最後にディレクティブに到達したタスクで実行する

#### **!\$OMP CRITICAL**

同時に複数のOpenMPスレッドで実行しないようにする(排他制御)

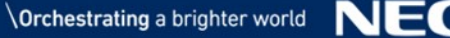

# *自動並列化機能*

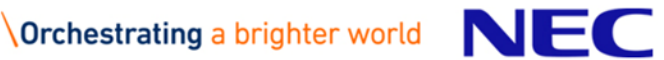

## 自動並列化機能を利用したとき、「プログラムの並列化」で示したように コンパイラがすべて自動で行う

\$ nfort –mparallel a.f90 b.f90

リンクのときにも-mparallelを指定すること

- ▌**-mparallel**を指定してコンパイル、リンク
- ●並列実行できるループや文の集まりを抽出し、並列処理できるようにプログラム を変形する
	- 並列化の阻害要因を含まないループの自動選択
	- 多重ループの外側ループを自動選択
	- –最内側ループはベクトル化を使って高速化
- ▌コンパイラ指示行による自動並列化の制御
	- ●コンパイラ指示行の形式
		- **!NEC\$**△指示オプション (△:空白)
	- ●主な指示オプション
		- **CONCURRENT/NOCONCURRENT** … 直後のループの並列化を許可する/しない
		- **CNCALL** … ループ中に手続の呼出しがあるときでも並列化を許可する

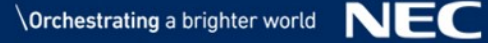

## 指示行による自動並列化の制御

## ▌**NOCONCURRENT** ... 直後のループの並列化を許可しない

CALL SUB(4) ! 手続呼出し ... SUBROUTINE SUB(M) INTEGER :: M ... DO J = 1, M ! 実はMの値が小さい  $DO I = 1, N$  $A(I) = B(J) / C(J)$ ENDDO ENDDO !NEC\$ NOCONCURRENT

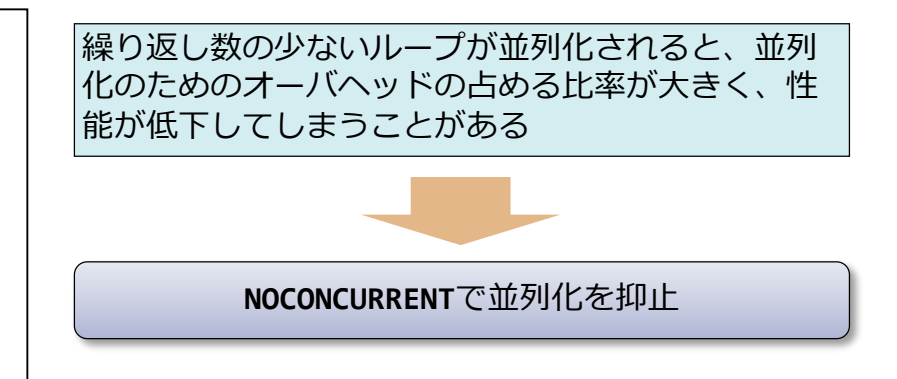

## ▌**CNCALL** ... ループ中に手続呼出しがあるときでも並列化を許可する

#### !NEC\$ CNCALL  $DO I = 1, M$  $A(I) = FUNC(B(I), C(I))$ ENDDO 手続が並列実行できるかどうかわからないため、手 続呼び出しを含むループは自動並列化されない 手続が並列実行できるとき、**CNCALL**を指定

(手続が並列実行できることは、プログラマが保証しなければなら ない)
## OpenMP・自動並列化機能の同時利用

\$ nfort –fopenmp –mparallel a.f90 b.f90

- ▌**-fopenmp**と**-mparallel**の両方を指定してコンパイル、リンク
	- ●OpenMP並列リージョン外のループが自動並列化の対処となる
	- ●OpenMPディレクティブを含む手続を自動並列化したくないとき、 **-mno-parallel-omp-routine**を指定する

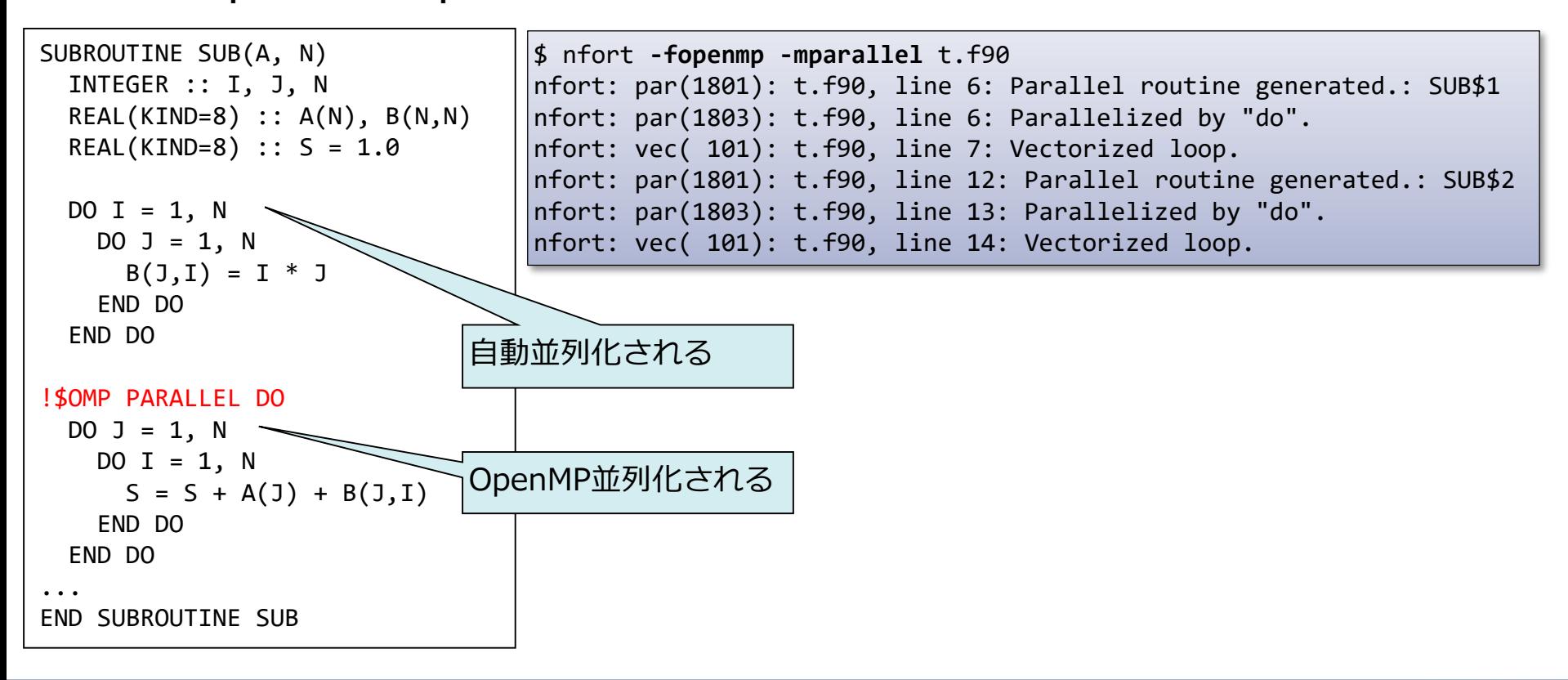

# *並列処理プログラムの動作*

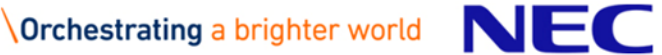

## OpenMP並列化されたプログラムの実行イメージ

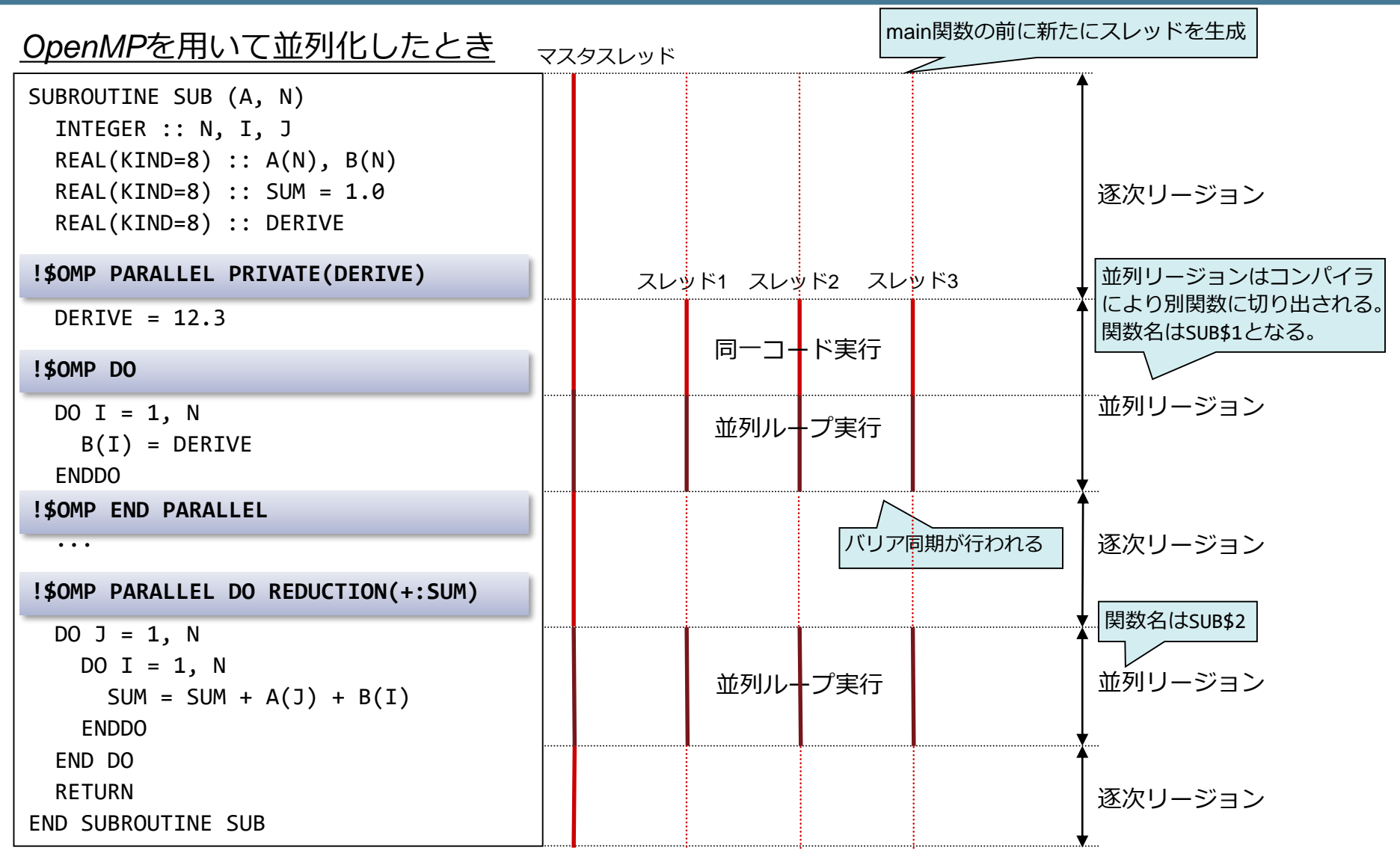

#### ※ VEでは、ネスト並列 (nested parallelism) はサポートしていない。

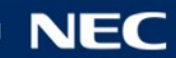

## 自動並列化されたプログラムの実行イメージ

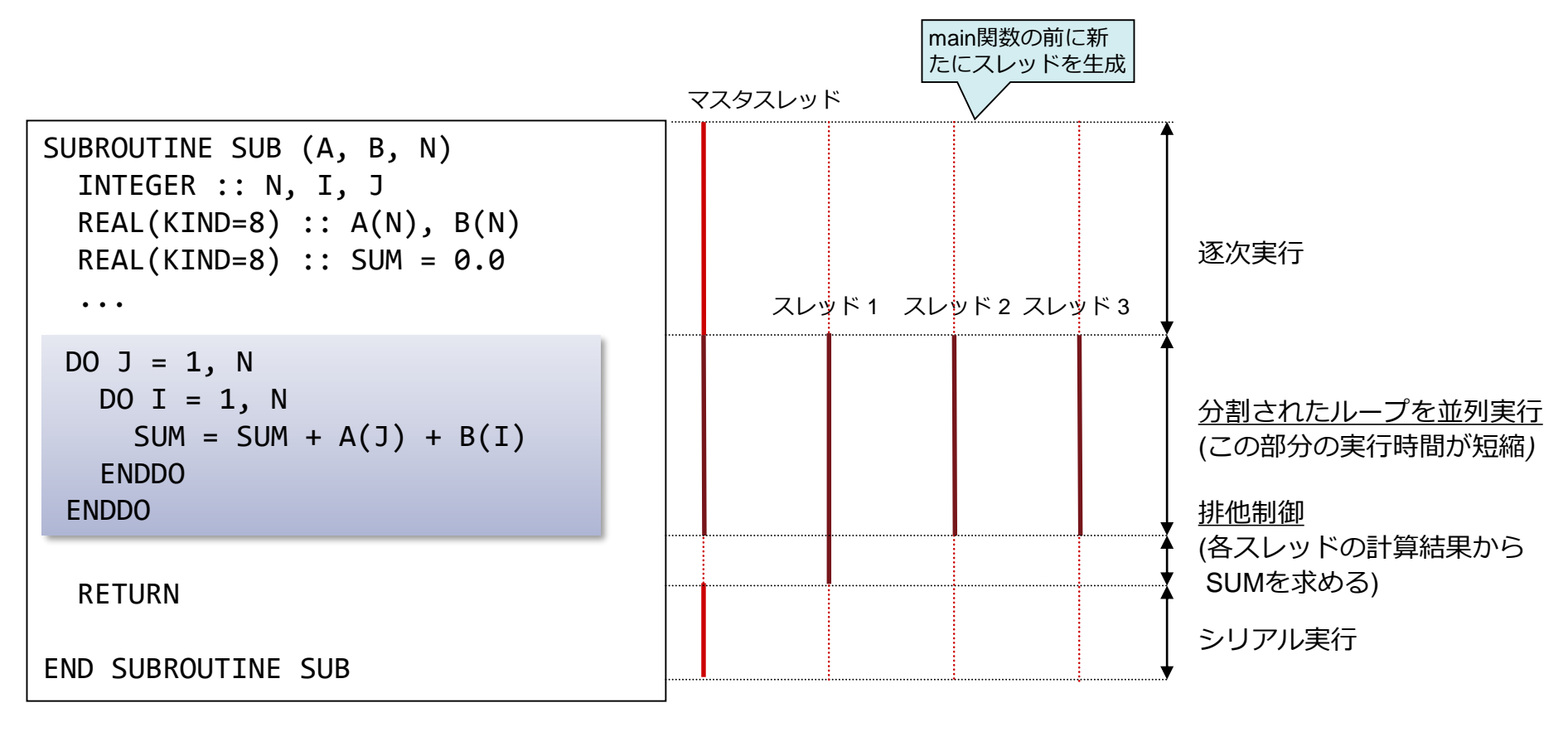

(実線:プログラムの実行、破線:待ち合わせ処理)

## OpenMP・自動並列でのスレッド数の決定

#### ▌並列処理に使用するスレッド数は以下のルールで決定

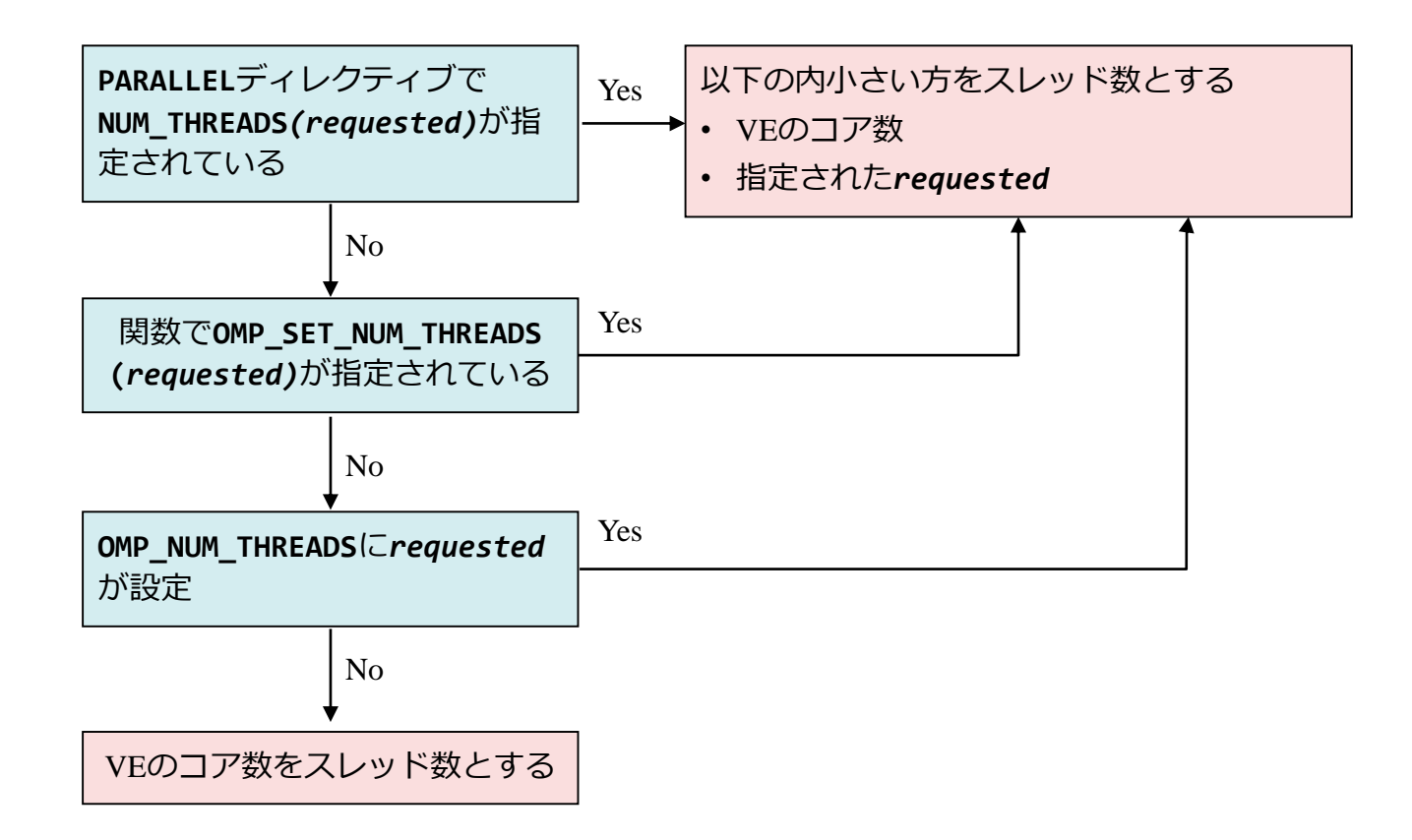

#### ※ VEのコア数は8個であるため、8より大きいスレッド数を指定しても 最大8スレッドまでしか生成されない。

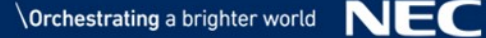

# *並列処理プログラムの チューニング*

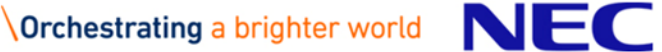

▌並列実行される部分は多いか?

●並列化しないで実行した場合の経過時間に対する、並列実行可能部分の実行時間の割 合が小さくないか? (並列実行部分/並列ループを増やす)

■効果的な並列化が行われているか?

- ●並列化されているループの実行時間が長いか? (適切なループを並列化する)
- ●並列化のためのオーバヘッドが大きくないか? (オーバヘッドを小さくする)
- ●スレッドごとの作業量が均一か? (ループ内の処理を見直す)

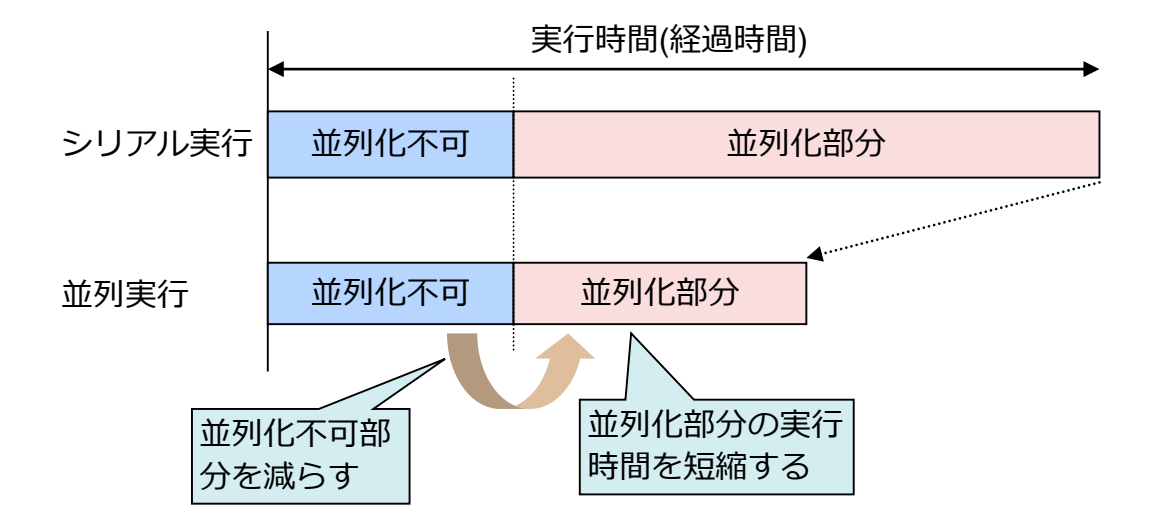

## チューニング手順

**使用する性能解析機能** •簡易性能解析(**FTRACE**)

- **1.** 並列対象ループ/関数の抽出
	- プロファイラ情報、FTRACEの出力から、実行時間の長い関数を見つけ 出す
- **2.** 並列化部分を増やす
	- **1.**で見つけた関数中の並列化されていないループが並列化できないか調 べ、必要なら指示行の指定、プログラムの変形を行い並列化する
- **3.** ロードバランスの改善
	- ●PROGINF情報、FTRACEの出力から、各タスクに処理が均等に割り当 てられるよう、ロードバランスを調整する
- *※ 並列化の前にベクトル化のチューニングを十分行っておくこと*

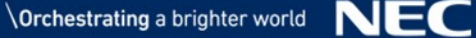

自動並列化では該当するループが 自動的に探し出され、並列化され る

┃並列化阻害要因のないループ

- ●並列化できない依存関係
- ●並列化できない制御構造
- I/O関数など実行順序を保証しなければならない関数呼び出し
- ▌多重ループの最外側ループ
	- ●処理時間の長いループ
	- ●最内側ループはベクトル化での高速化を検討

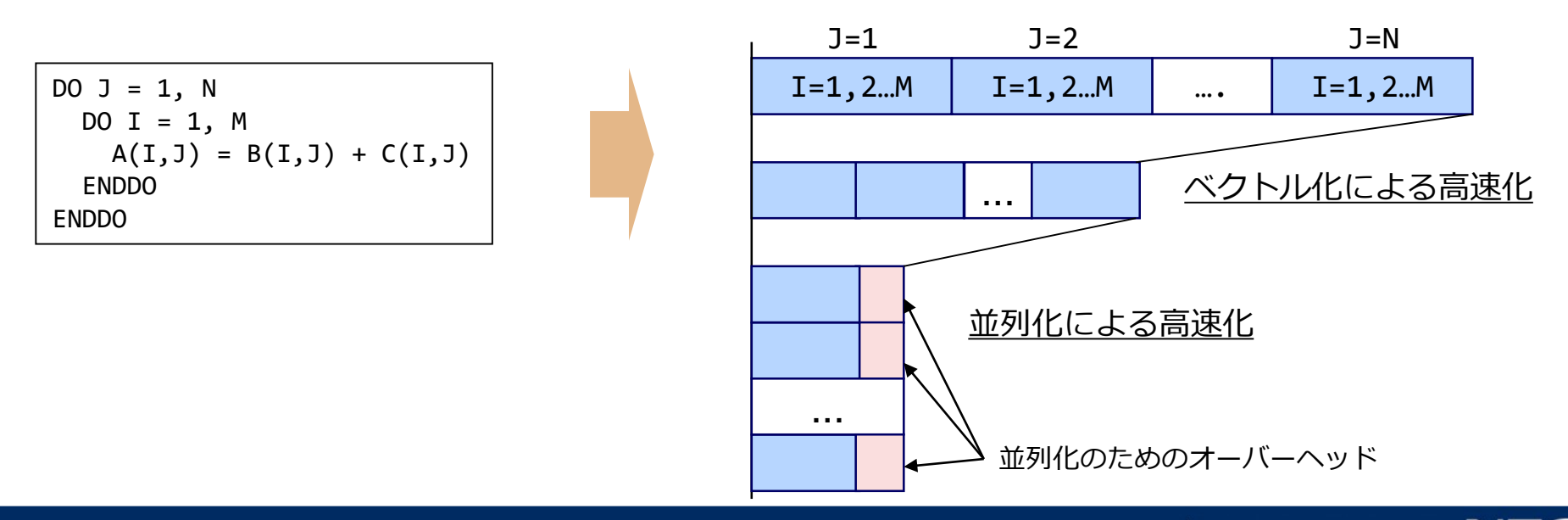

#### ▌同一配列要素が異なる繰り返しで定義・参照されているループ

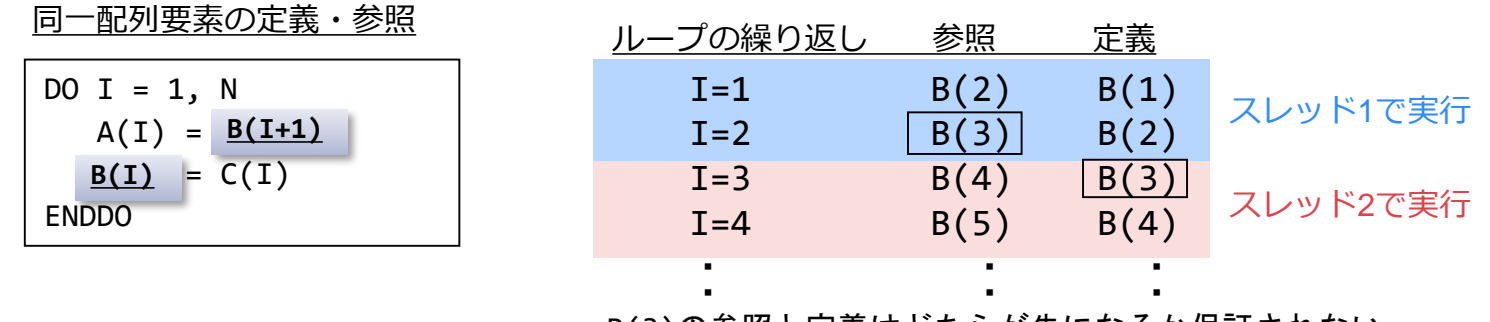

B(3)の参照と定義はどちらが先になるか保証されない

#### ▌同一スカラ変数が異なる繰り返しで定義・参照されているループ

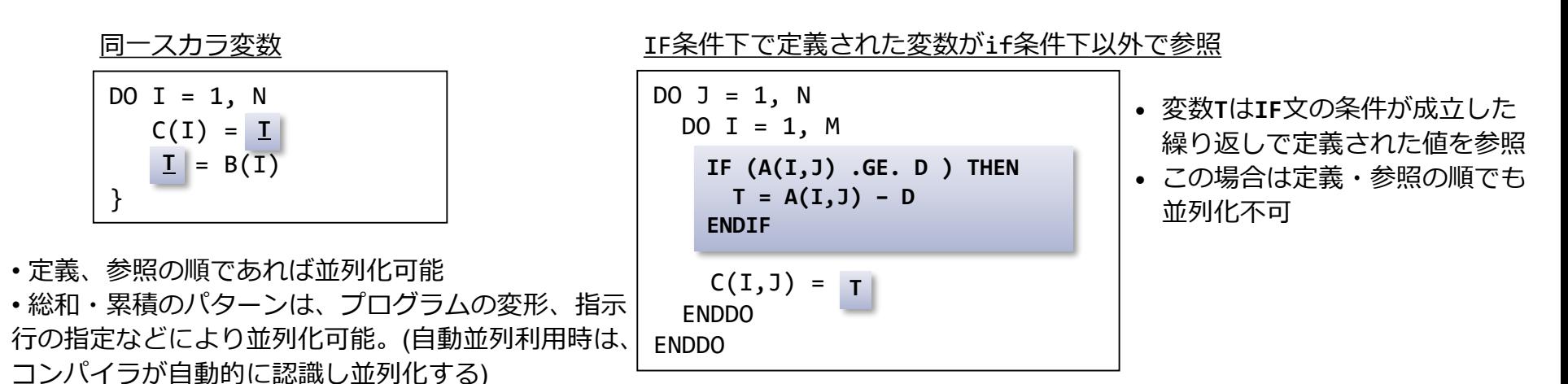

▌ループからの飛び出し

●飛び出す条件が成立した繰り返しより後の繰り返しを実行してはならないため、 並列化できない

```
DO J = 1, NDO I = 1, N
    IF (A(I,J) < 0.0 ) 
GOTO 100
   B(I,J) = SQRT(A(I,J))ENDDO
ENDDO
100 CONTINUE
```
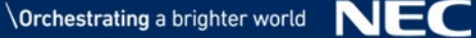

\$ nfort –mparallel –fdiag-parallel=2 a.f90 –c nfort: vec( 103): a.f90, line 5: Unvectorized loop.

▌ループ中に関数呼び出しが含まれるとき、その関数が並列実行可能かど うか不明であるため、ループは自動並列化の対象とならない

▌関数が並列実行可能であれば、**CNCALL**指示行を指定し、ループを自動並 列化の対象とする

```
SUBROUTINE SUB(A, B, N)
  INTEGER :: N, I
 REAL :: A(N), B(N), C(N)DO I = 1, N
   C(I) = FUNC(A(I), B(I))ENDDO
END
```

```
SUBROUTINE SUB(A, B, N)
 INTEGER :: N, I
 REAL :: A(N), B(N), C(N)DO I = 1, N
   C(I) = FUNC(A(I), B(I))ENDDO
END
!NEC$ CNCALL
```
\$ nfort –mparallel –fdiag-parallel=2 a.f90 –c nfort: par(1801): a.f90, line 5: Parallel routine generated.: SUB\$1 nfort: par(1803): a.f90, line 5: Parallelized by "do". nfort: vec( 103): a.f90, line 5: Unvectorized loop.

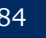

▌自動並列化機能で並列化されなかった ┃プログラマはループが並列化可能なことを知っている

▌強制並列化指示行**PARALLEL DO**を指定して並列化 ●ループ、文の集まりを並列化指定できる ●コンパイラは、データの依存関係を無視して並列化する。 正しい結果が得られることはプログラマが保証しなければならない

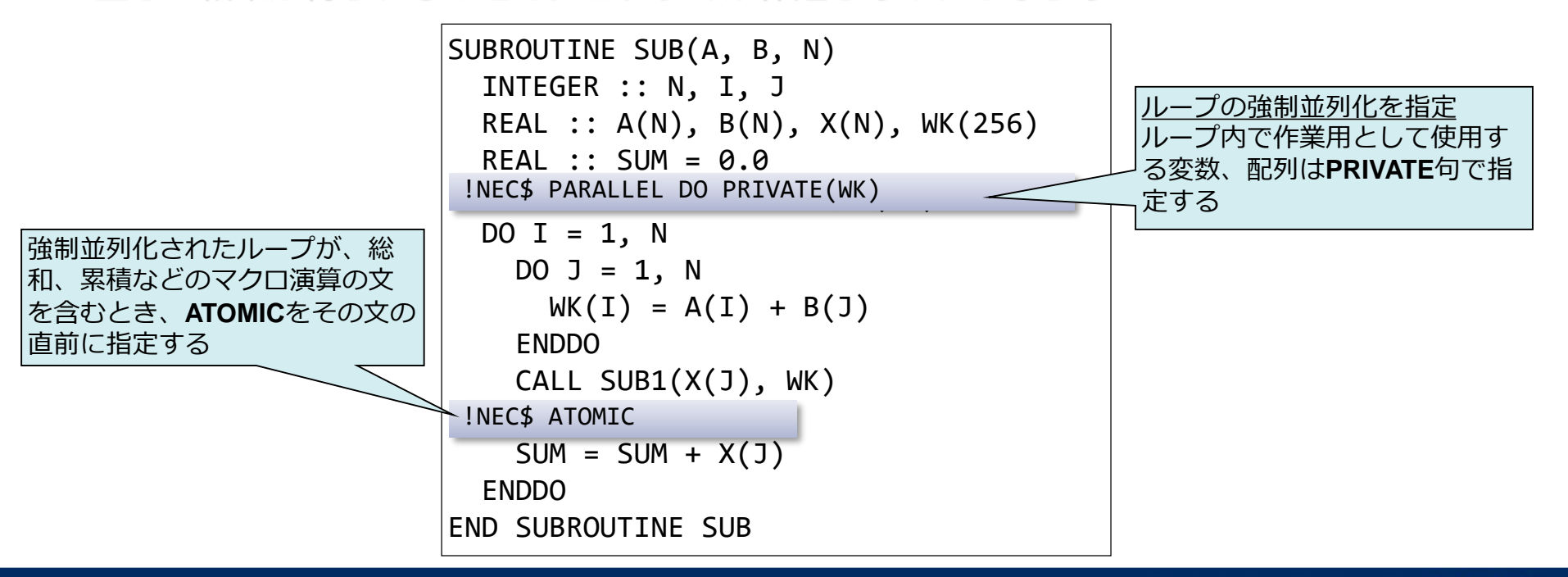

## 並列化のためのオーバーヘッド

#### ┃プログラムを並列化したことにより増加する実行時間のこと

- ●並列化するためにプログラマによって追加された処理の実行時間
	- プログラム変形による増加時間
	- 並列処理制御のための実行時ライブラリの処理時間
- ●システムライブラリ内の排他制御による待ち時間
	- システムデータを更新、参照するシステムライブラリ関数内での排他制御による 待ち時間
		- –ファイルI/O関数、**MALLOC()**など
- ●他のスレッドとのバリア同期のための待ち時間

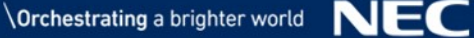

▌プログラム全体で利用されるデータを参照、更新するとき、別の OpenMPスレッドで同時に更新されないよう排他制御を行う

ファイルディスクリプタ、**MALLOC**()で確保した領域の管理データなど

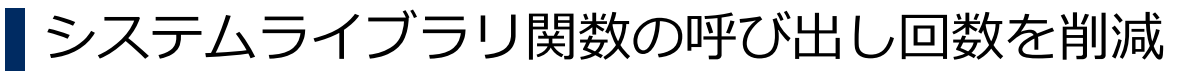

- **MALLOC()**はできるだけ一つにまとめる
- ●関数内でのみ使用するデータは、ローカルデータとして宣言し、スタック に領域を確保する
- ●使用メモリに余裕があるとき、ファイルからの読み込みは一度に行い、内 容をメモリに展開し、必要なデータをメモリから読み込むようにする

## バリア同期のための待ち時間の削減 (1)

▌OpenMPでは、次の場所で自動的にバリア同期が行われる

●NOWAIT句のない並列ループの終了時

- ●REDUCTION句の指定された並列ループの終了時(\*)
- ●COPYIN句の指定された並列リージョンの開始時(\*)

●並列リージョンの終了時(\*)

自動並列化では、コンパイラが 適切に暗黙的バリア同期を行う

(\*)は並列処理の仕組み上、バ リア同期を省略することができ ない

▌スレッドごとの仕事量を均一にする(待ち時間の短縮) ●繰り返しごとの作業量が変化する並列ループの作業量の均一化には、 **SCHEDULE(DYNAMIC)**が有効

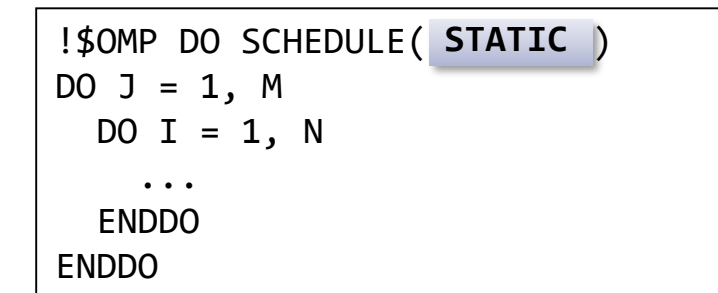

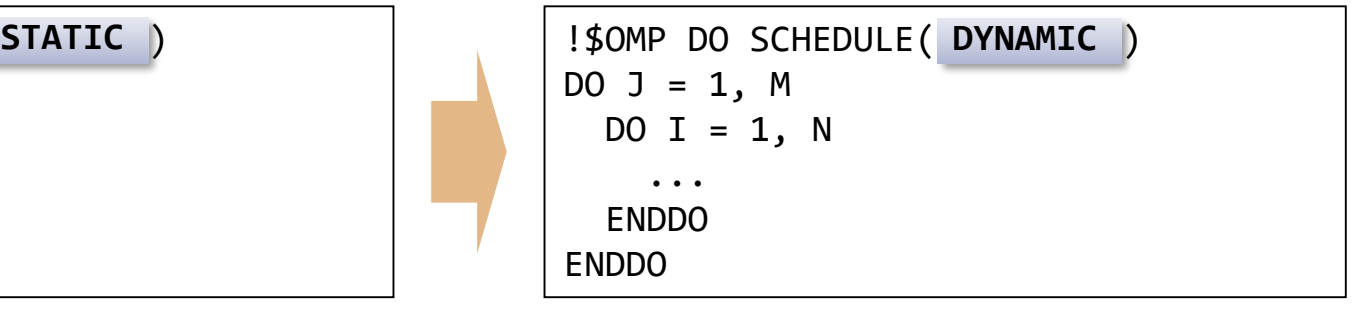

バリア同期のための待ち時間の削減 (2)

▌並列リージョンの連結による暗黙的バリア同期の削除 ▌**NOWAIT**句指定による不要な暗黙的バリア同期の削除

削除できないバリア同期に**NOWAIT**句が指定された場合、コンパイラは **NOWAIT**句の指定を無視する

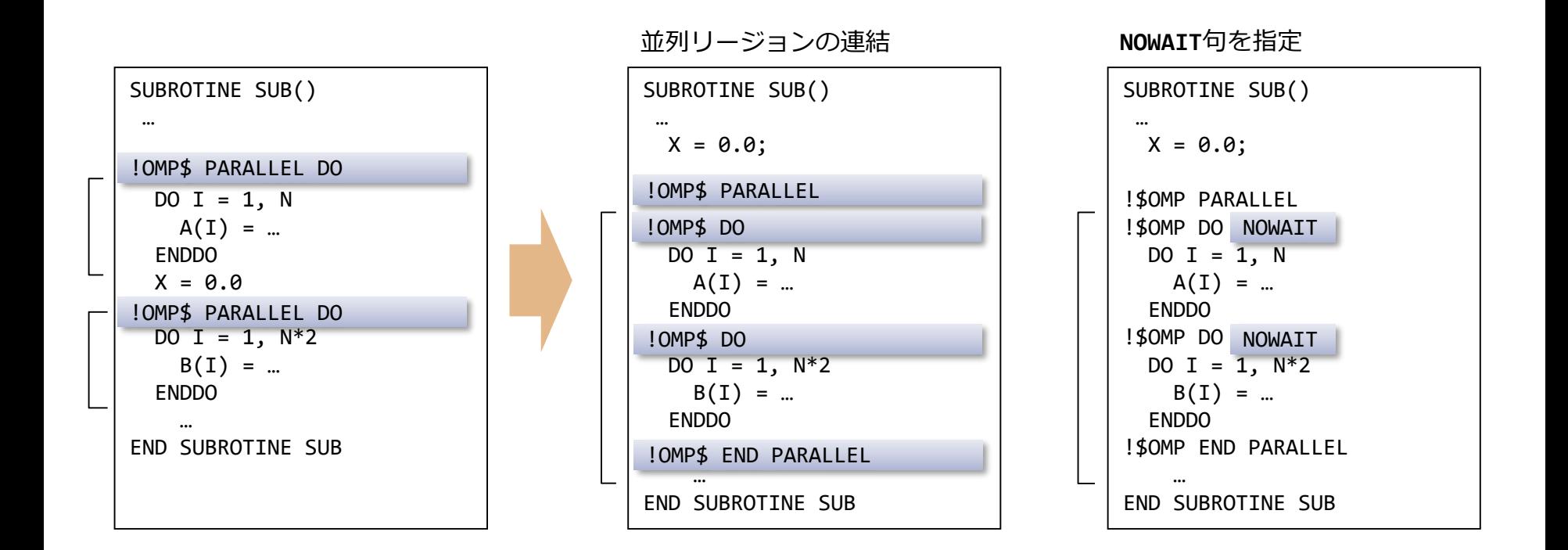

## ロードバランスの改善 (1)

#### ▌次のようなループでは、タスクごとの作業量が均一でなく、ループの 終了時点で多くの待ち時間が生じる

並列ループを四つに分割し、四つのスレッドで実行したとき

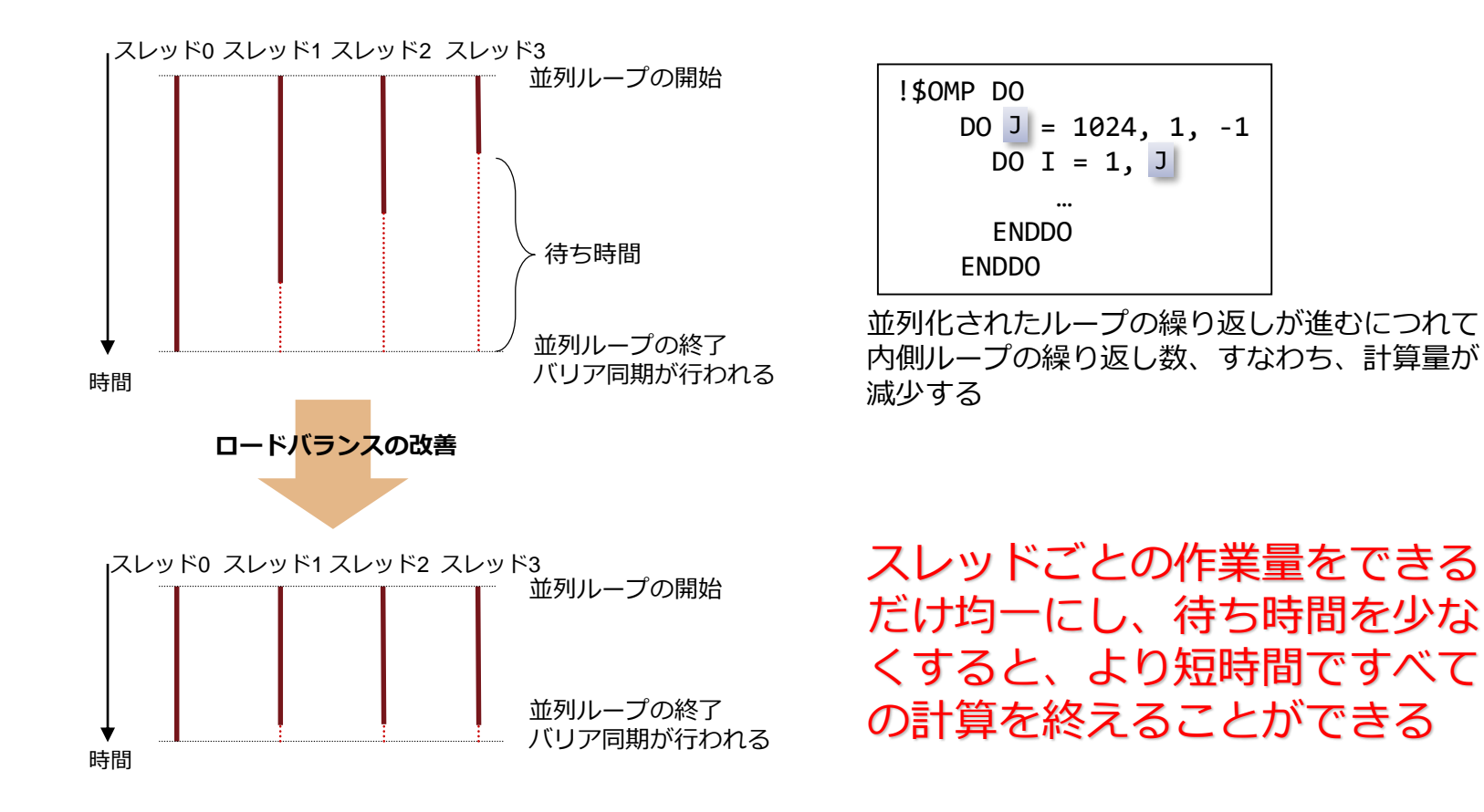

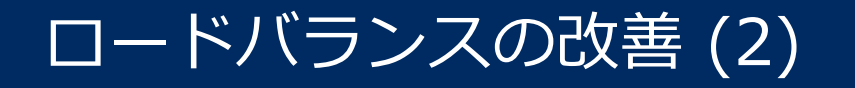

#### 作業量を均一にするため、並列ループをより細かく分割し、スレッドに割 り当てる

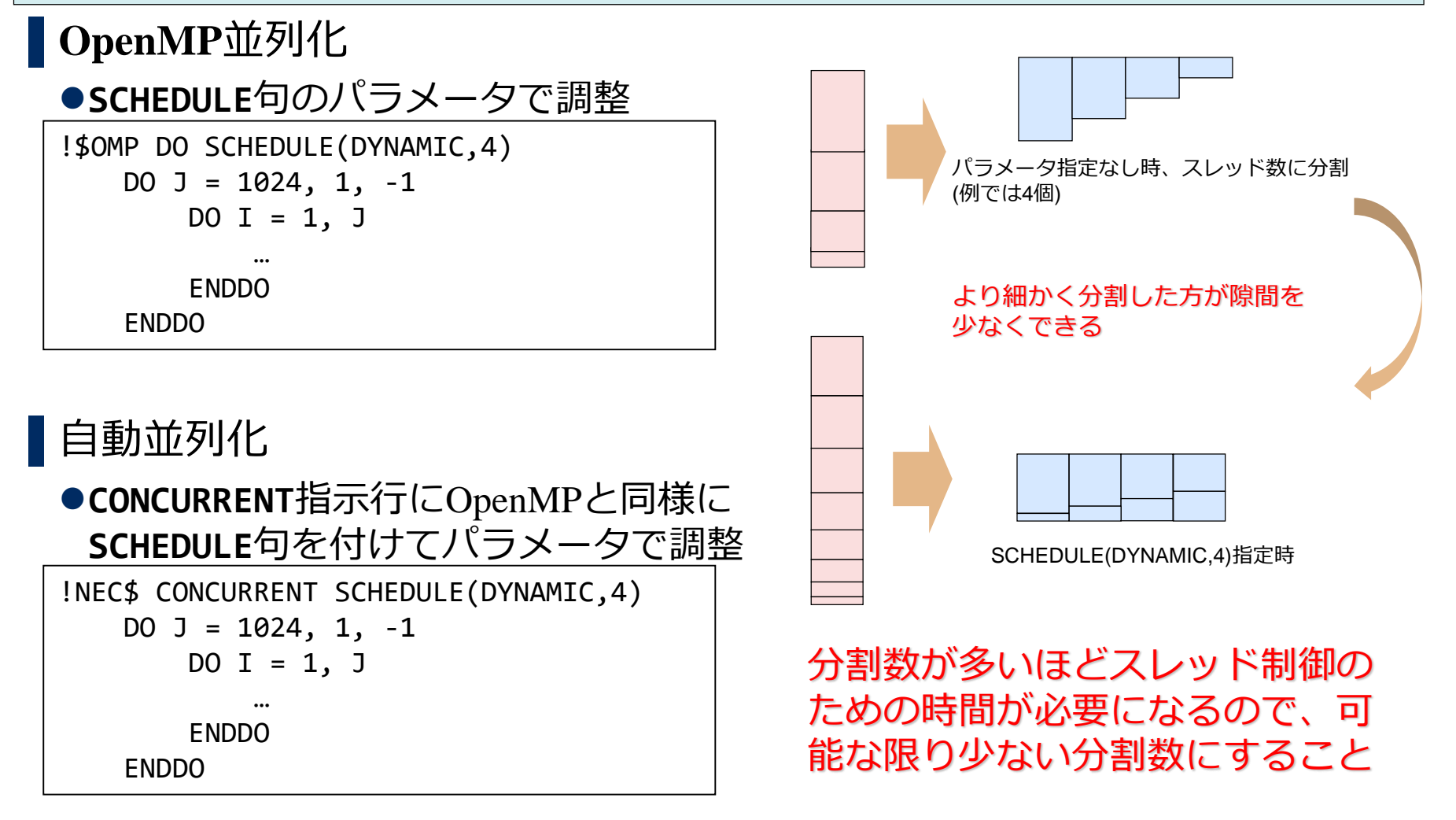

#### ▌スレッドごとの情報より、手続内でのロードバランスを知ることができる

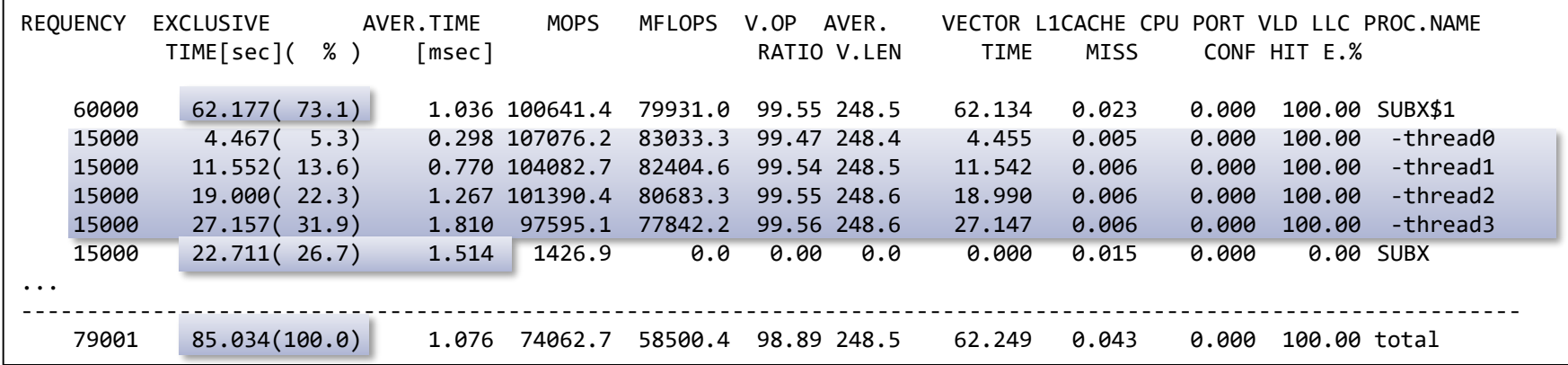

#### **ループ直前に !NEC\$ CONCURRENT SCHEDULE(DYNAMIC, 4) を指定**

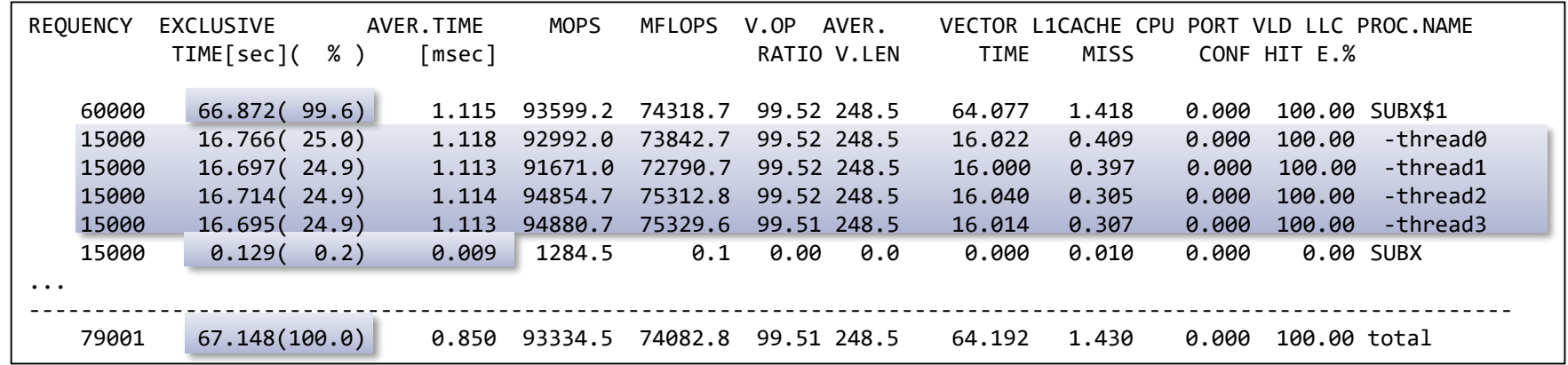

改善前:**SUBX\$1**の**-thread0**~**-thread3**のEXCLUSIVE TIMEにばらつきがある(ロードインバランス) 改善後:ばらつきがなくなり、**SUBX**のEXCLUSIVE TIMEが短縮(バリア同期時間等が短縮) ただしスレッド制御時間が増すため**SUBX\$1**は増加

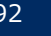

## *並列化における注意事項*

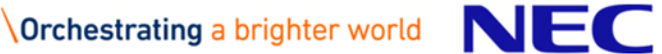

### **ALLOCATE**文で確保した領域

▌**ALLOCATE**文で確保した領域が共有か、プライベートかは以下で決定 ●割付けた配列、またはポインタが共有か、プライベートか?

●領域確保時、並列処理中だったか?

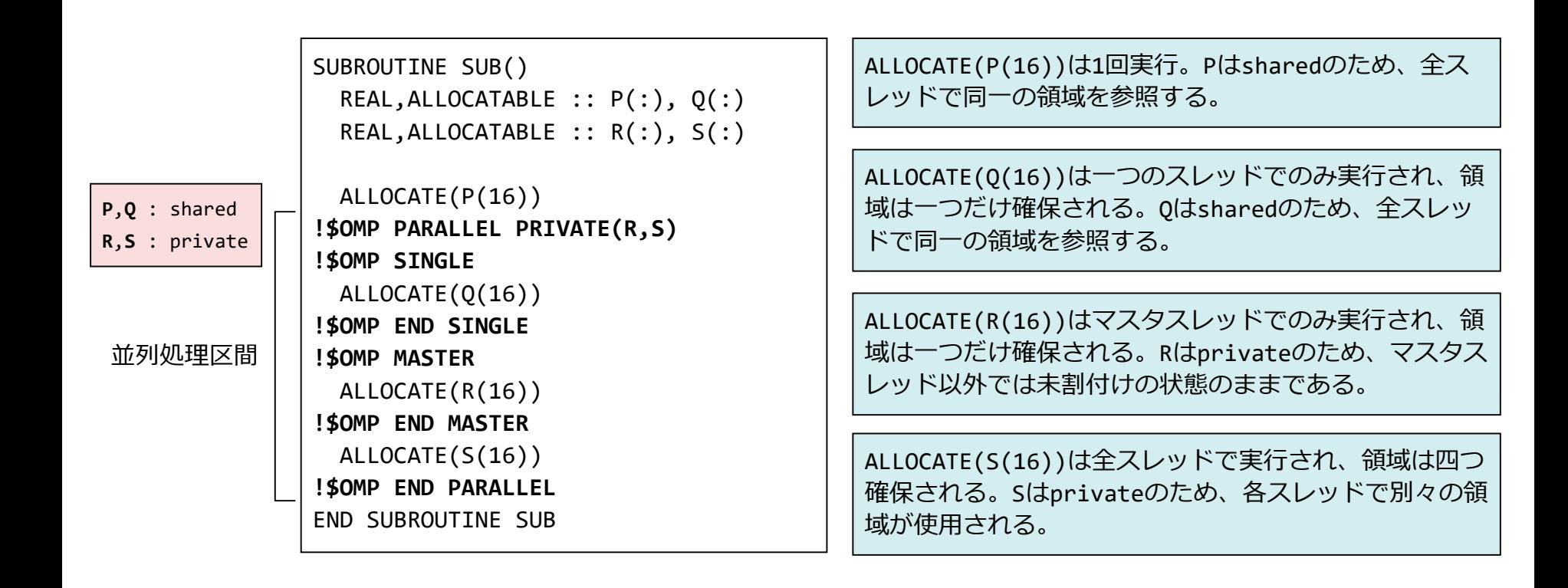

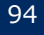

## 巨大なローカル配列

▌Parallelリージョンなど並列実行される部分において、巨大なローカ ル配列を使用する場合、環境変数**OMP\_STACKSIZE**にその配列より大き いサイズの値を設定してください。

- OMP STACKSIZEは、マスタスレッド以外のスレッドのスタックの最大サイズを設定す る環境変数。設定しなかった場合のスタックの最大サイズは4メガバイト。
- ●スタックの未使用領域に配列が入り切らなかったとき、プログラムが異常終了する。

仮想記憶空間

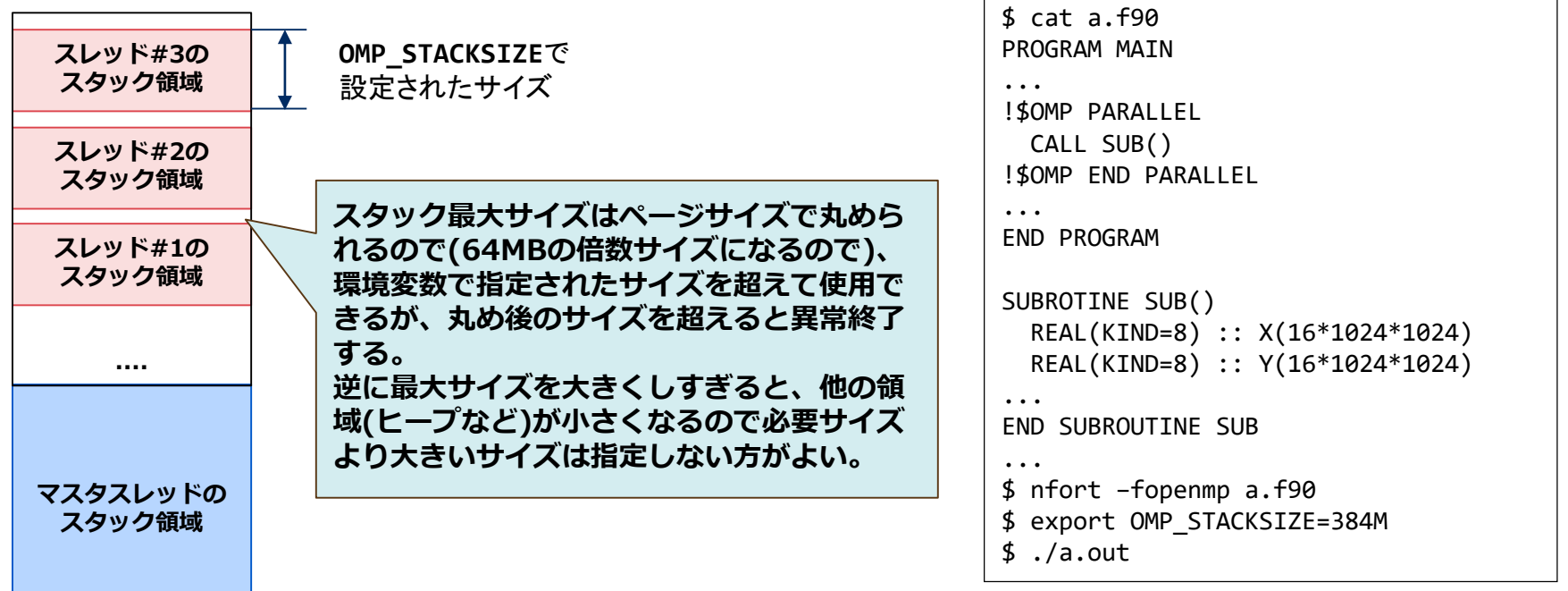

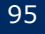

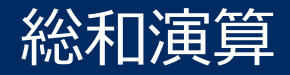

- ▌総和演算は並列化可能であるが、各スレッドの実行順序が一定でない (実行順序が保証されない)ため、足し込みの順序が実行するたびに 変わってしまう可能性がある
	- 演算誤差範囲で、シリアル実行時とは計算結果が異なる、また、並列実行す るたびに結果が変わることがある

DO  $I = 1, 100$  $SUM = SUM + X(I)$ ENDDO

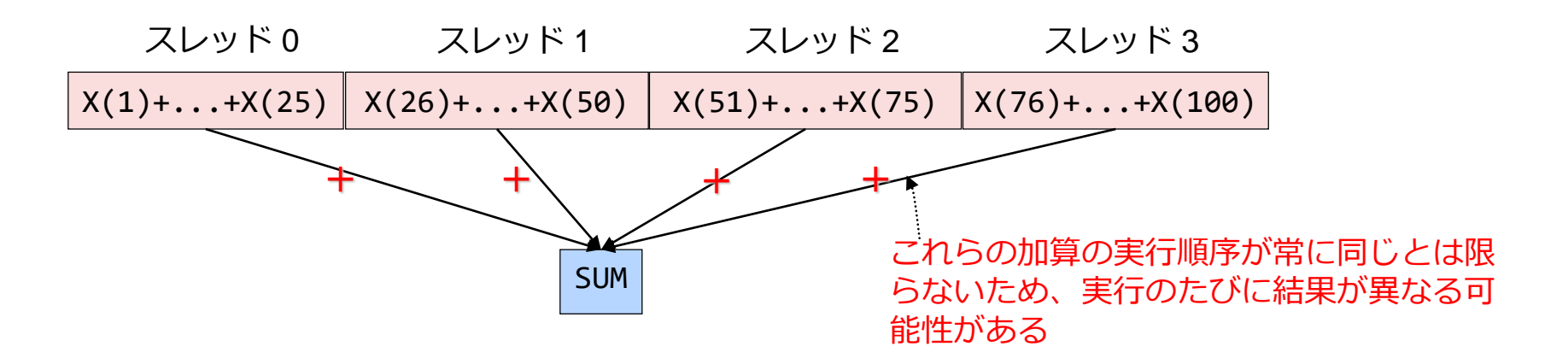

# **Orchestrating a brighter world**

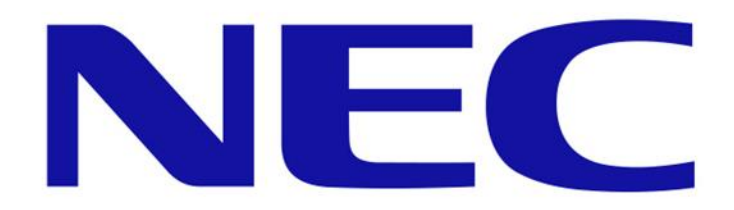